# Object-Oriented Design Case Studies with Patterns and C++

#### Douglas C. Schmidt

http://www.cs.wustl.edu/ $\sim$ schmidt/ schmidt@isisserver.isis.vanderbilt.edu Vanderbilt University

### Case Studies Using Patterns

- The following slides describe several case studies using  $C++$  and patterns to build highly extensible software
- The examples include include include the examples include the example include the example of the example of the
	- 1. System Sort
		- e.g., Facade, Adapter, Iterator, Singleton, Factory Method, Strategy, Bridge, Double-Checked Locking Optimization
	- 2. Sort Verifier
		- { e.g., Strategy, Factory Method, Facade, Iterator, Singleton

#### Case Study 1: System Sort

Develop a general-purpose system sort

- It sorts lines of text from standard input and writes the result to standard output
- ${}-$  e.g., the UNIX system sort
	- % sort  $\langle$  big file  $\rangle$  sorted file
- $\bullet$  In the following, we'll examine the primary forces that shape the design of this application
- For each force, we'll examine patterns that resolve it

#### External Behavior of System Sort

- A  $\ell$  is a sequence of characters terms terms terms terms terms terms terms terms terms terms terms terms ter minated by a newline
- Default ordering is lexicographic by bytes in machine collating sequence
- The ordering is aected globally by the following options:
	- $-$  Ignore case  $(-i)$
	- $-$  Sort numerically  $(-n)$
	- $-$  Sort in reverse  $(-r)$
	- $-$  Begin sorting at a specified field  $(-f)$
	- $-$  Begin sorting at a specified column  $(-c)$
- Note, our program need not sort les larger than main memory

#### High-level Forces

- Solution should be both time and space efficient
	- $=$  e.g., must use appropriate algorithms and data structures
	- $-$  Efficient I/O and memory management are particularly important
	- Our solution uses minimal dynamic binding (to avoid unnecessary overhead)
- Solution should leverage reusable components
	- $=$  e.g., iostreams, Array and Stack classes, etc.
- Solution should yield reusable components
	- $-e.g.,$  efficient input classes, generic sort routines, etc.

#### Top-level Algorithmic View of the Solution  $\sim$  solution to the set of  $\sim$  set of  $\sim$  set of  $\sim$  set of  $\sim$  set of  $\sim$

 Note the use ofexisting C++ mechanisms like I/O streams

```
// Reusable function
\mathcal{L} // Reusable function function function function function function function function function \mathcal{L}template <class ARRAY> void
sort (ARRAY &a);
int main (int argc, char *argv[])
\mathcal{L}{\color{red} \bullet} . The contract of the contract of the contract of the contract of the contract of the contract of the contract of the contract of the contract of the contract of the contract of the contract of the contract of 
    parse_args (argc, argv);
     Input_Array input;
     cin >> input;
     sort (input);
    cout << input;
}
```
 Avoid the grand mistake of using top-level algorithmic view to structure the design...

#### General OOD Solution Approach

- Identify the classes in the application and solution space
	- $=$  e.g., stack, array, input class, options, access table, sorts, etc.
- Recognize and apply common design patterns

- e.g., Singleton, Factory, Adapter, Iterator

- Implement a framework to coordinate components
	- $-e.g.,$  use  $C++$  classes and parameterized types

### C++ Class Model

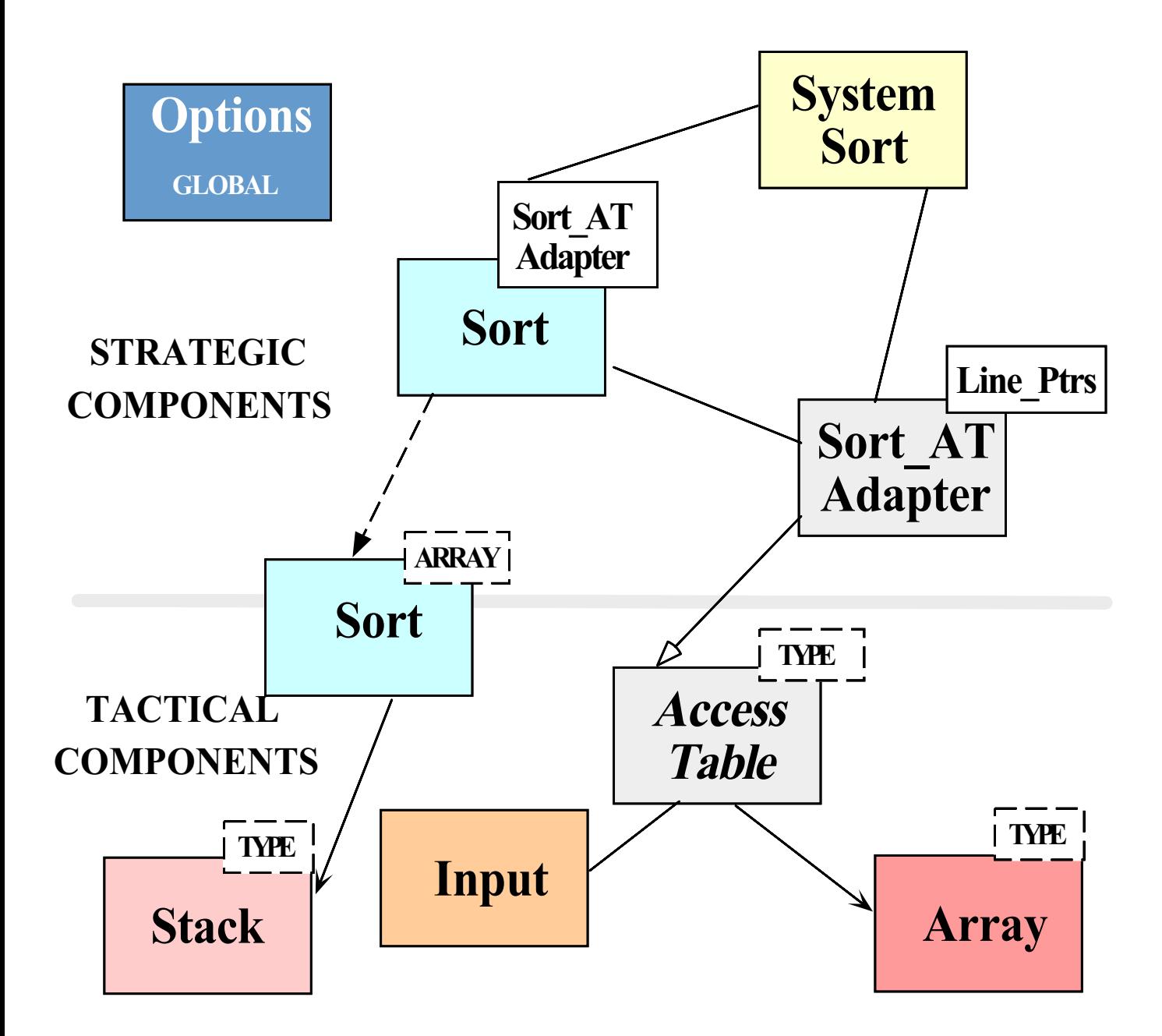

# C++ Class Components

- Tactical components of  $\mathbf{v}$  and  $\mathbf{v}$  and  $\mathbf{v}$  and  $\mathbf{v}$  and  $\mathbf{v}$ 
	- { Stack
		- Used by non-recursive quick sort
	- { Array
		- $\ast$  Stores pointers to lines and fields  $\hspace{0.1em}$
	- { Access Table
		- Used to store and sort input
	- Input
		- $\ast$  Efficiently reads arbitrary sized input using  $\,$ only 1 dynamic allocation and 1 copy

# C++ Class Components

- Strategic components and components are a strategic components of the components of the components of the components of the components of the components of the components of the components of the components of the componen
	- System\_Sort
		- Integrates everything:::
	- Sort\_AT\_Adapter
		- $\ast$  Integrates the  $\mathtt{Array}$  and the  $\mathtt{Access\_Table}$
	- Options
		- $\ast$  -Manages globally visible options  $\hspace{0.1mm}$
	- Sort
		- $\ast$  e.g., both quicksort and insertion sort  $\hspace{0.1mm}$

#### Detailed Format for Solution

Note the separation of concerns

```
// Prototypes
template <class ARRAY> void sort (ARRAY &a);
void operator >> (istream &,
                                      Access_Table<Line_Ptrs> &);
void operator << (ostream &,
                                      const Access_Table<Line_Ptrs> &);
int main (int argc, char *argv[])
\mathcal{F}{\color{red} \bullet} . The contract of the contract of the contract of the contract of the contract of the contract of the contract of the contract of the contract of the contract of the contract of the contract of the contract of 
    Options::instance ()->parse_args (argc, argv);
    cin >> System_Sort::instance ()->access_table ();
    sort (System_Sort::instance ()->access_table ());
    cout << System_Sort::instance ()->access_table ();
\mathcal{F}\overline{a} , and the set of the set of the set of the set of the set of the set of the set of the set of the set of the set of the set of the set of the set of the set of the set of the set of the set of the set of the set
```
## Reading Input Efficiently

#### • Problem

- $-$  The input to the system sort can be arbitrarily large (e.g., up to  $1/2$  size of main memory)
- Forces
	- To improve performance solution must minimize:
		- 1. Data copying and data manipulation
		- 2. Dynamic memory allocation
- Solution  $\sim$  solution  $\sim$  solution  $\sim$ 
	- Create an Input class that reads arbitrary input efficiently

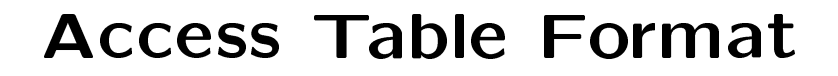

ACCESS BUFFER

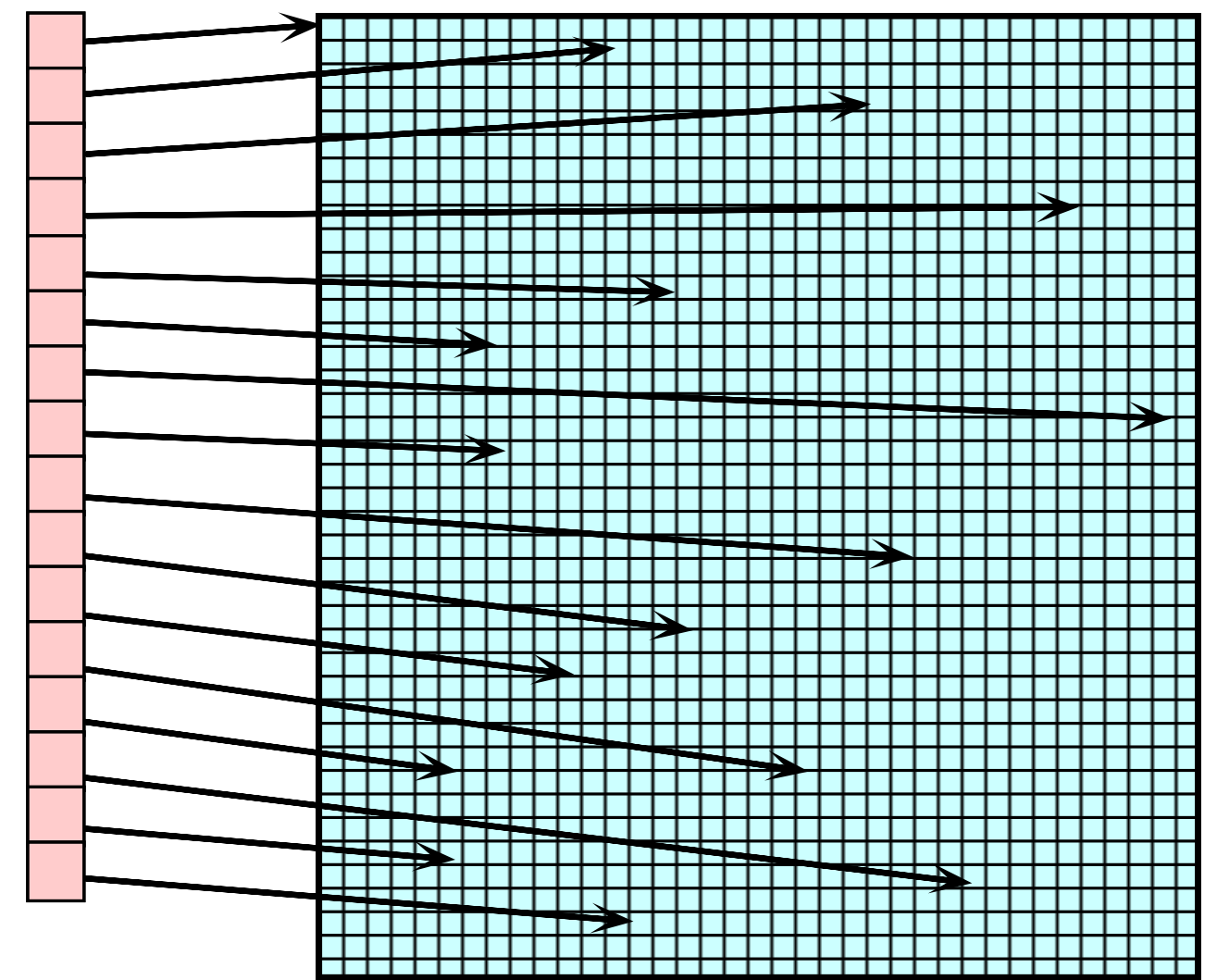

ACCESS ARRAY ACCESS ARRAY

#### The Input Class

 Eciently reads arbitrary-sized input using only 1 dynamic allocation

```
class Input
{\color{red} \bullet} . The contract of the contract of the contract of the contract of the contract of the contract of the contract of the contract of the contract of the contract of the contract of the contract of the contract of 
public:
   // Reads from <input> up to <terminator>,
   // replacing <search> with <replace>. Returns
   // pointer to dynamically allocated buffer.
   char *read (istream &input,
         int terminator = EOF,
         int search = \ln,
         int replace = '\0');
   // Number of bytes replaced.
   size_t replaced (void) const;
   // Size of buffer.
   size_t size (void) const;
private:
   // Recursive helper method.
   char *recursive_read (void);
 // ...
};
```
## Design Patterns in System Sort

#### $\bullet$  Facade

- $-$  "Provide a unified interface to a set of interfaces in a subsystem"
	- $\ast$  -Facade defines a higher-level interface that  $\ast$ makes the subsystem easier to use
- $-$  e.g., sort provides a facade for the complex internal details of efficient sorting
- adaptat di sebagai kecamatan di sebagai kecamatan di sebagai kecamatan di sebagai kecamatan di sebagai kecamatan di sebagai kecamatan di sebagai kecamatan di sebagai kecamatan di sebagai kecamatan di sebagai kecamatan di s
	- $-$  "Convert the interface of a class into another interface clients expect"
		- Adapter lets classes work together that couldn't otherwise because of incompatible interfaces
	- $-e.g.,$  make  $Access\_Table$  conform to interfaces expected by sort and iostreams

# Design Patterns in System Sort (cont'd)

- Factory  $\mathbf{F}=\mathbf{F}+\mathbf{F}+\math$ 
	- "Centralize the assembly of resources necessary to create an object"
	- $-e.g.,$  decouple initialization of Line Ptrs used by Access Table from their subsequent use
- bridge and the state of the state of the state of the state of the state of the state of the state of the state of the state of the state of the state of the state of the state of the state of the state of the state of the
	- "Decouple an abstraction from its implementation so that the two can vary independently"
	- $=$  e.g., comparing two lines to determine ordering
- Strategy in the set of the set of the set of the set of the set of the set of the set of the set of the set of
	- $-$  "Define a family of algorithms, encapsulate each one, and make them interchangeable"
	- $-e.g.,$  allow flexible pivot selection

# Design Patterns in System Sort (cont'd)

- Singleton and the singleton of the singleton of the singleton of the singleton of the singleton of the singleton of the singleton of the singleton of the singleton of the singleton of the singleton of the singleton of the
	- $-$  "Ensure a class has only one instance, and provide a global point of access to it"
	- $-e.g.,$  provides a single point of access for the system sort facade and for program options
- Double-Checked Locking Optimization
	- $-$  "Ensures atomic initialization or access to objects and eliminates unnecessary locking overhead"
	- $=$  e.g., allows multiple threads to execute sort
- Iterator
	- $-$  "Provide a way to access the elements of an aggregate object sequentially without exposing its underlying representation"

 ${-}$  e.g., provides a way to print out the sorted lines without exposing representation or initialization

#### Sort Algorithm

- For eciency, two types of sorting algorithms are used:
	- 1. Quicksort
		- $-$  Highly time and space efficient sorting arbitrary data
		- $-$  O(n log n) average-case time complexity
		- $-$  O(n2) worst-case time complexity
		- $-$  O(log n) space complexity
		- Optimizations are used to avoid worst-case behavior
	- 2. Insertion sort
		- $-$  Highly time and space efficient for sorting "almost ordered" data
		- $-$  O(n2) average- and worst-case time complexity
		- $-$  O(1) space complexity

### Quicksort Optimizations

- 1. Non-recursive
	- $\bullet$  USes an explicit stack to reduce function call overhead
- 2. Median of <sup>3</sup> pivot selection
	- $\bullet$  -Reduces probability of worse-case time complexity
- 3. Guaranteed (log n) space complexity
	- $\bullet$  Always pushes Targer-partition  $\bullet$
- 4. Insertion sort for small partitions
	- Insertion sort runs fast on almost sorted data

### Selecting a Pivot Value

- Problem Problem
	- There are various algorithms for selecting a pivot value
		- $\ast$  e.g., randomization, median of three, etc.  $\,$
- - Different input may sort more efficiently using different pivot selection algorithms
- - Use the Strategy pattern to select the pivot selection algorithm

# The Strategy Pattern

- Intent Intent
	- $-$  Define a family of algorithms, encapsulate each one, and make them interchangeable
		- $\ast$  . Strategy lets the algorithm vary independently  $\hspace{0.1mm}$ from clients that use it
- This pattern resolves the following forces the following forces the following forces the following forces the following forces the following forces that the following forces the following forces the following forces the fo
	- 1. How to extend the policies for selecting a pivot value without modifying the main quicksort algorithm
	- 2. Provide a one size fits all interface without forcing a one size fits all implementation

## Structure of the Strategy Pattern

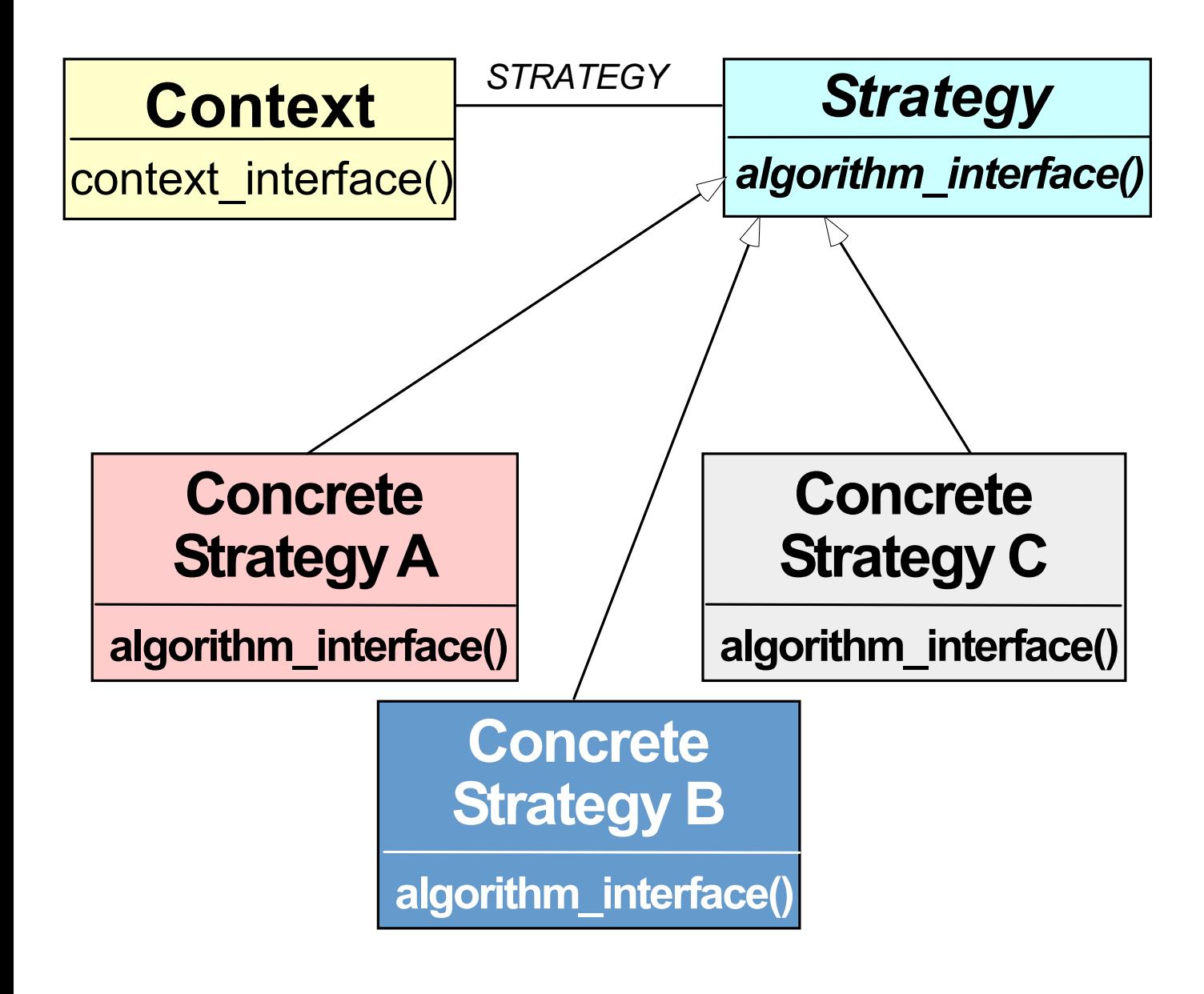

#### Using the Strategy Pattern

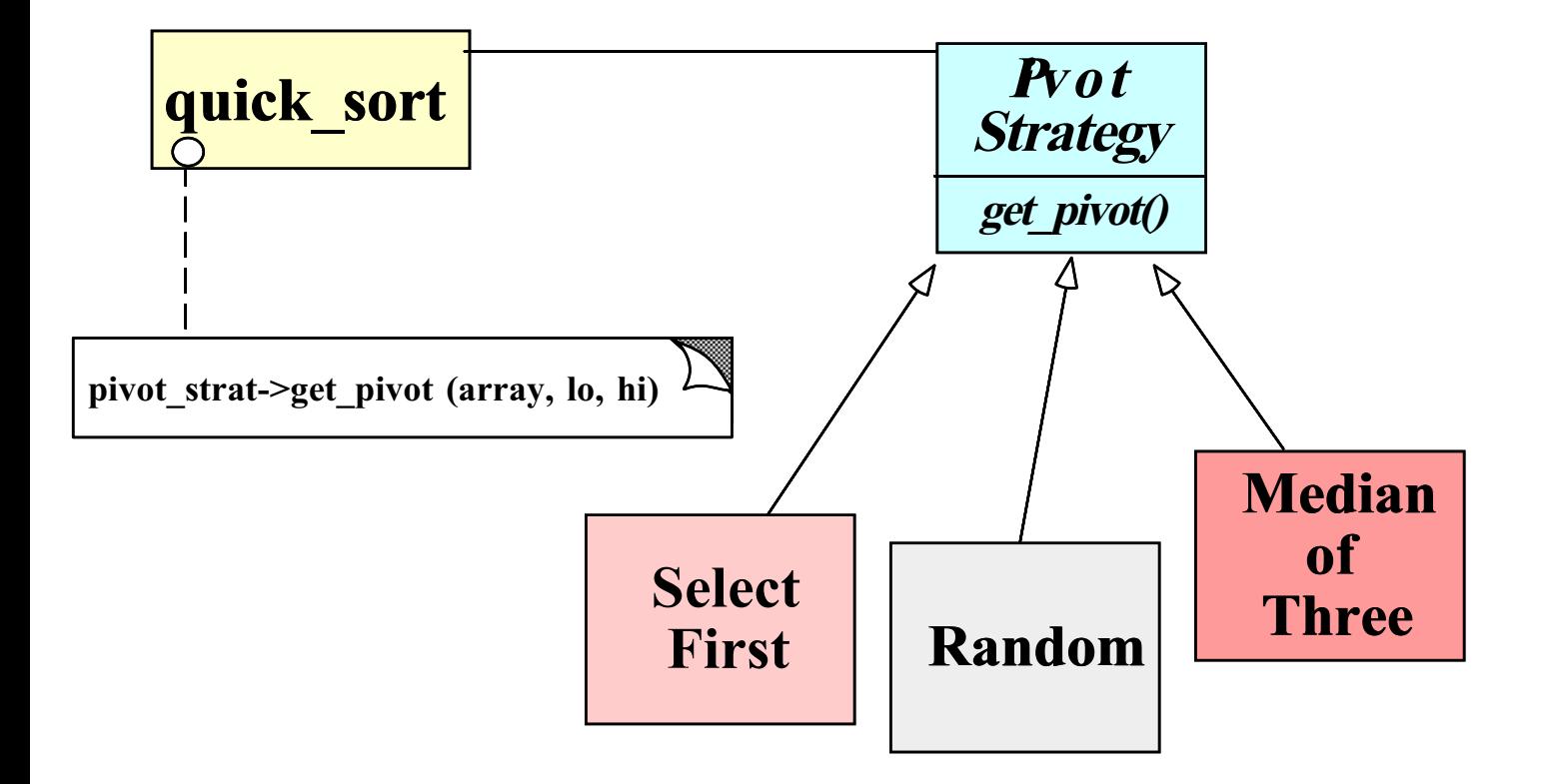

# Implementing the Strategy Pattern

ARRAY is the particular of the particular of the particular  $\alpha$ 

```
template <class ARRAY>
void sort (ARRAY &array)
\sqrt{ }{\color{red} \bullet} . The contract of the contract of the contract of the contract of the contract of the contract of the contract of the contract of the contract of the contract of the contract of the contract of the contract of 
     Pivot<ARRAY> *pivot_strat = Pivot<ARRAY>::make_pivot
            (Options::instance ()->pivot_strat ());
     quick_sort (array, pivot_strat);
\mathcal{F}\overline{a} , and the contract of the contract of the contract of the contract of the contract of the contract of the contract of the contract of the contract of the contract of the contract of the contract of the contract o
template <class ARRAY, class PIVOT_STRAT>
quick_sort (ARRAY &array, PIVOT_STRAT *pivot_strat)
\mathcal{F}{\color{red} \bullet} . The contract of the contract of the contract of the contract of the contract of the contract of the contract of the contract of the contract of the contract of the contract of the contract of the contract of 
      for (;;) {
            ARRAY::TYPE pivot; // typename ARRAY::TYPE pivot...
           pivot = pivot_strat->get_pivot (array, lo, hi);
           // Partition array[lo, hi] relative to pivot...
     }
\overline{a} , and the contract of the contract of the contract of the contract of the contract of the contract of the contract of the contract of the contract of the contract of the contract of the contract of the contract o
```
## Devising a Simple Sort Interface

#### $\bullet$  Problem Problem

- $-$  Although the implementation of the sort function is complex, the interface should be simple
- key for the second contract of the second contract of the second contract of the second contract of the second contract of the second contract of the second contract of the second contract of the second contract of the sec
	- Complex interface are hard to use, error prone, and discourage extensibility and reuse
	- Conceptually, sorting only makes a few assumptions about the "array" it sorts
		- $\ast$  e.g., supports operator[] methods, size,  $\quad$ and element TYPE
	- We don't want to arbitrarily limit types of arrays we can sort
- $\bullet$  Solution  $\sim$  solution  $\sim$  solution  $\sim$ 
	- Use the Facade and Adapter patterns to simplify the sort program

#### **Facade Pattern**

- · Intent Intent
	- Provide a unified interface to a set of interfaces in a subsystem
		- $\ast$  -Facade defines a higher-level interface that  $\ast$ makes the subsystem easier to use
- This pattern resolves the following forces:
	- 1. Simplifies the sort interface
		- ${-}$  e.g., only need to support operator [] and size methods, and element TYPE
	- 2. Allows the implementation to be efficient and arbitrarily complex without affecting clients

#### Structure of the Facade Pattern

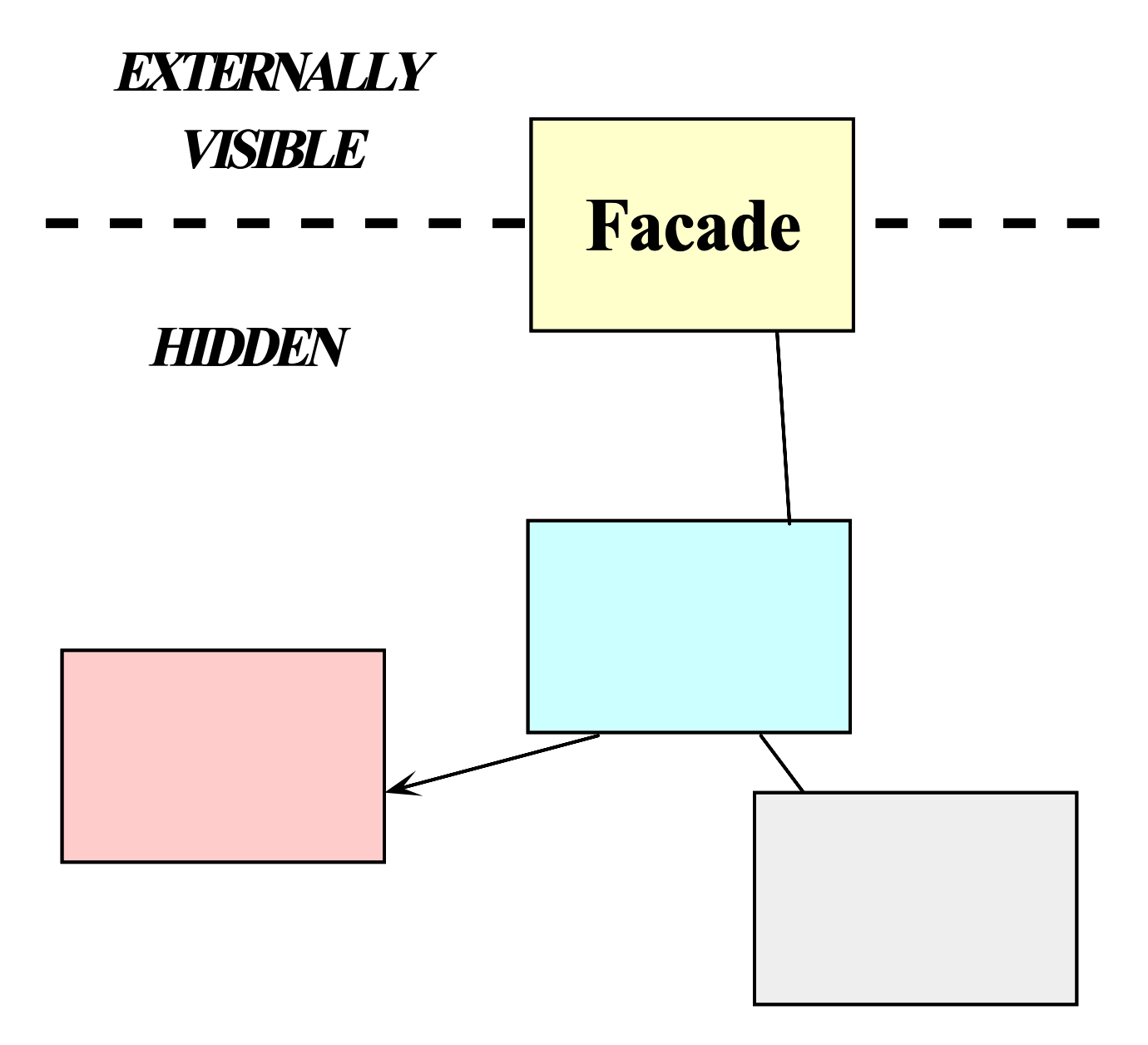

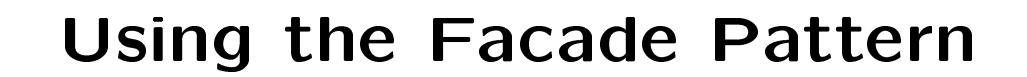

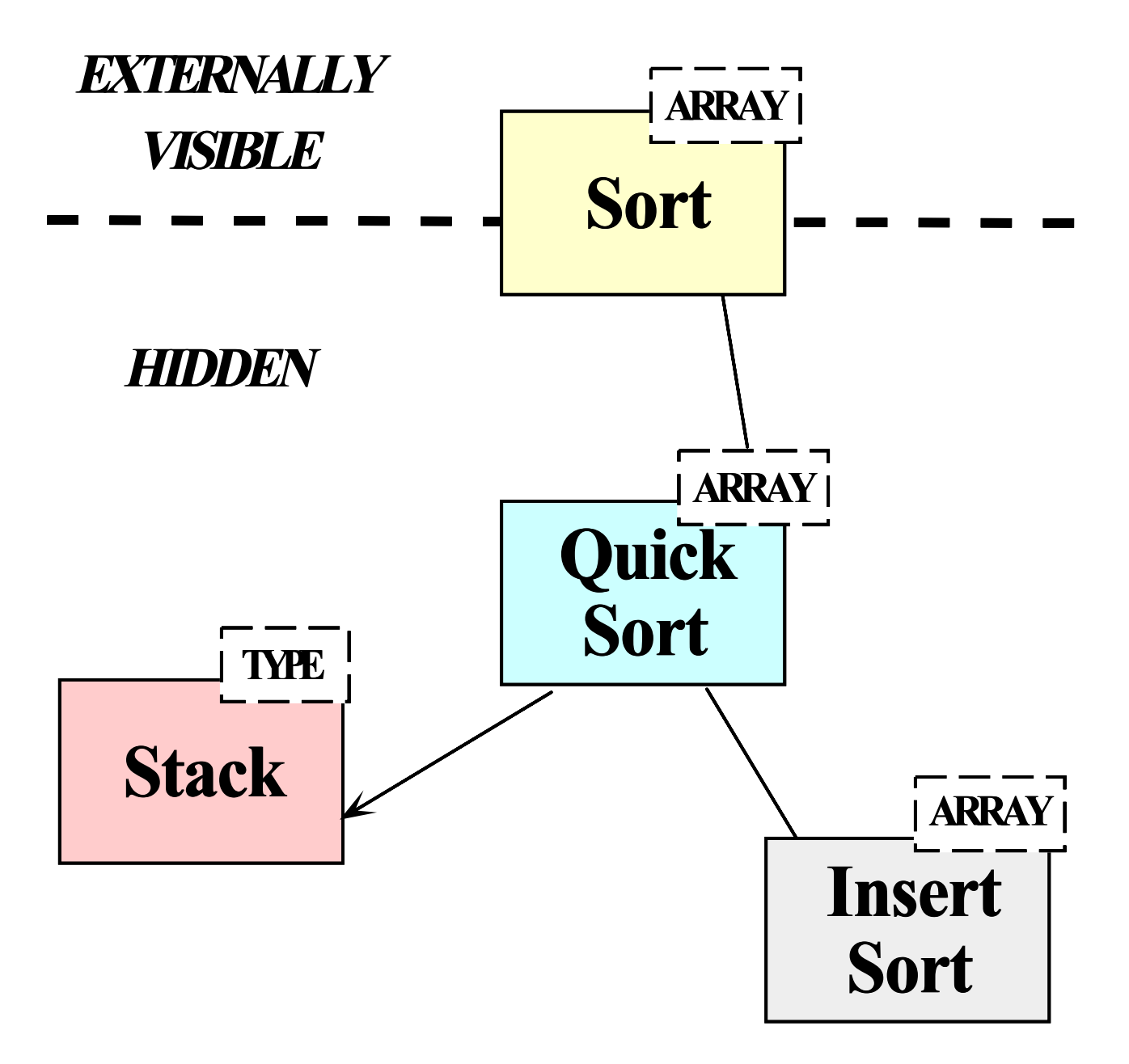

# The Adapter Pattern

- Intent
	- $-$  "Convert the interface of a class into another interface clients expect"
		- Adapter lets classes work together that couldn't otherwise because of incompatible interfaces
- This pattern resolves the following forces:
	- 1. How to transparently integrate the Access Table with the sort routine
	- 2. How to transparently integrate the Access\_Table with the C++ iostream operators

#### Structure of the Adapter Pattern

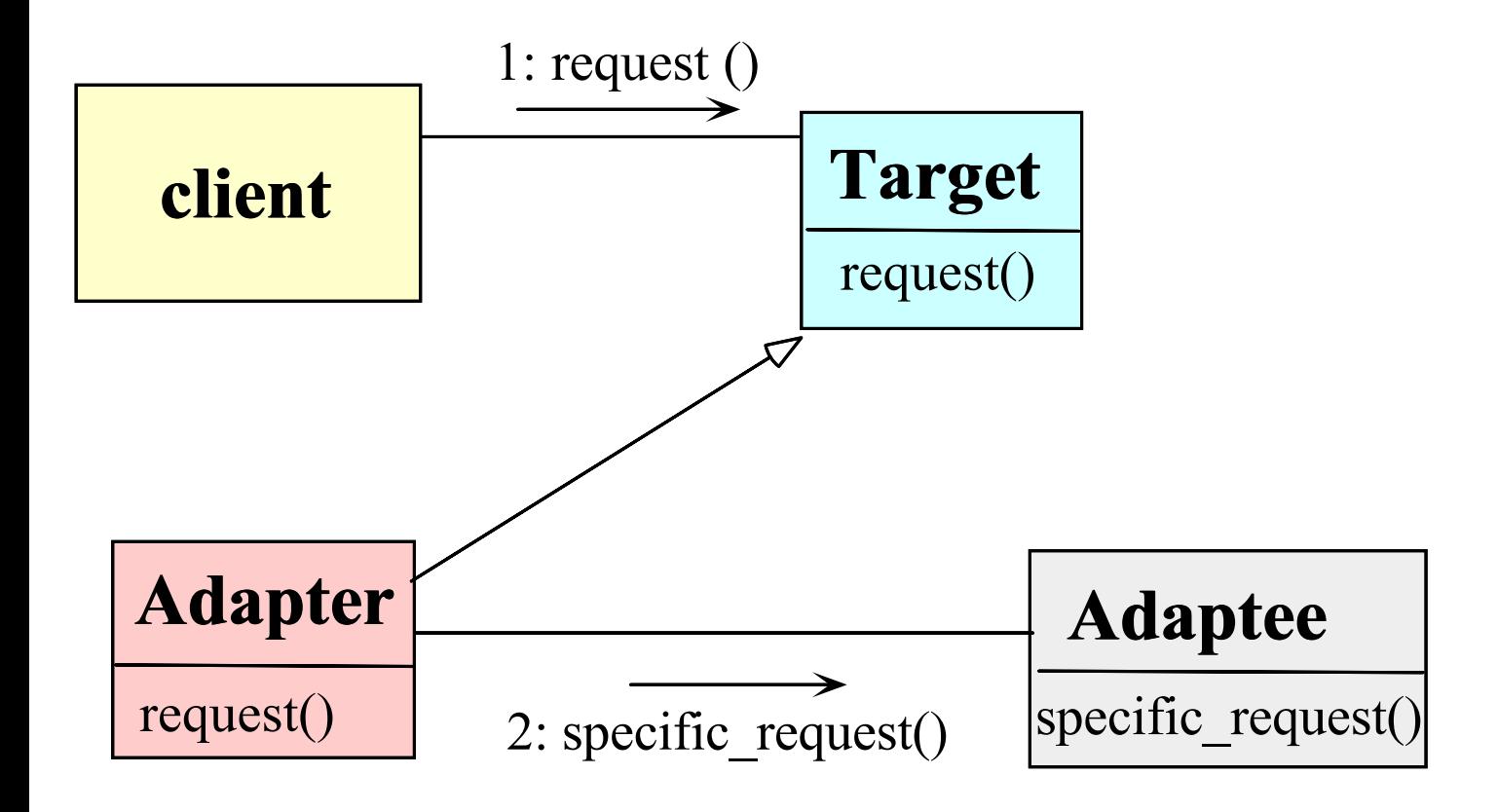

#### Using the Adapter Pattern

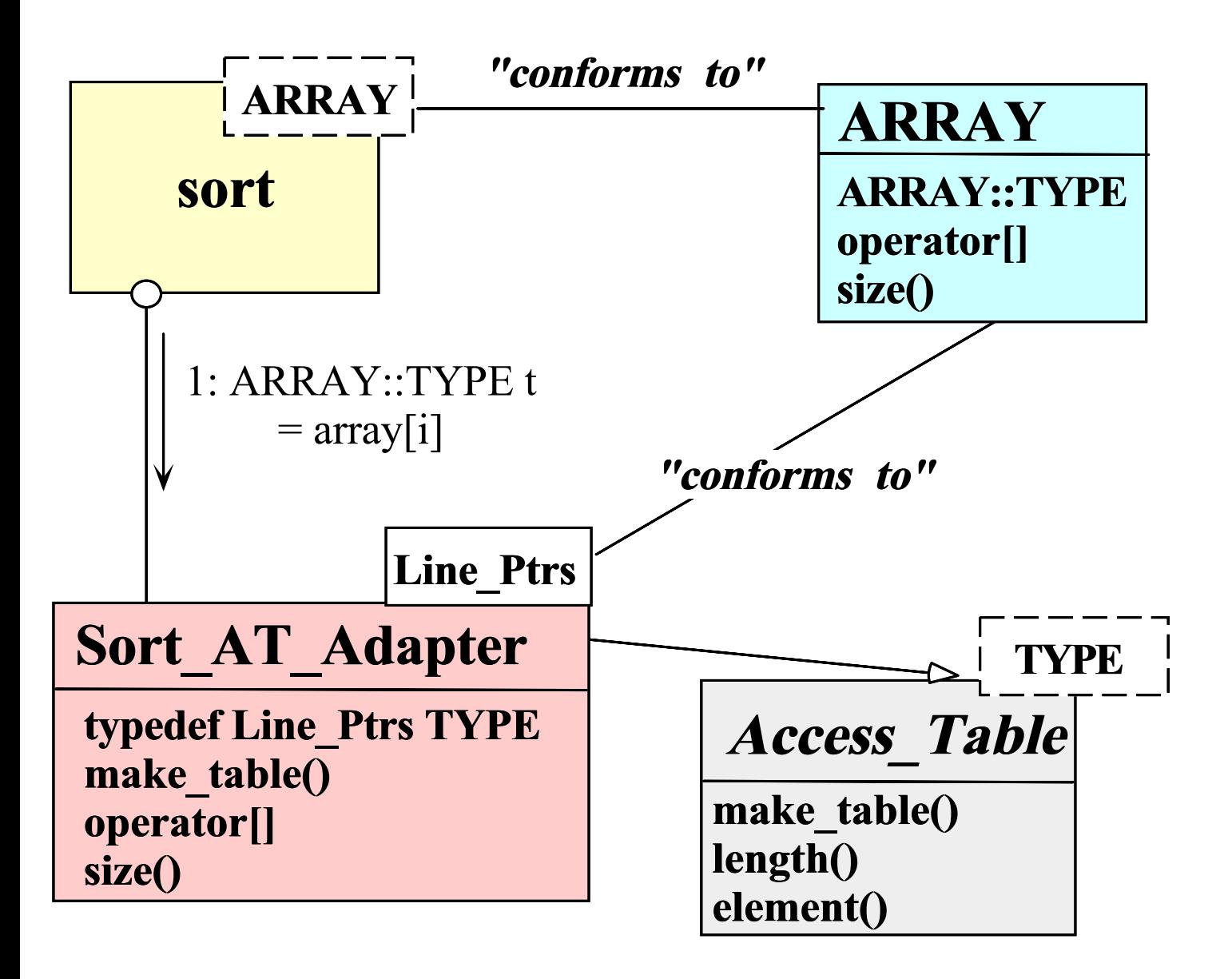

#### Dynamic Array

 Denes a variable-sized array for use by the Access Table  $t \rightarrow t$  the Access Table Table  $\sim$ 

```
template <class T>
class Array
{
public:
  typedef T TYPE; // Type "trait"
  Array (size_t size = 0);
  int init (size_t size);
  T &operator[](size_t index);
  size_t size (void) const;
  // ...
private:
  T *array_;
  size_t size_;
};
```
#### **The Access\_Table Class** The Access Table Class

 Eciently maps indices onto elements in the data buffer

```
template <class T>
class Access Table
class Access Access Access Access Access Access Access Access Access Access Access Access Access Access Access
{\color{red} \bullet} . The contract of the contract of the contract of the contract of the contract of the contract of the contract of the contract of the contract of the contract of the contract of the contract of the contract of 
public:
   // Factory Method for initializing Access_Table.
   virtual int make_table (size_t num_lines,
                                                char *buffer = 0;
   // Release buffer memory.
   virtual ~Access_Table (void) { delete [] buffer_; }
   // Retrieve reference to <indexth> element.
    // Retrieve reference to <indexth> element.
   T &element (size_t index) {
       return access_array_[index];
    \overline{a} , and the contract of the contract of the contract of the contract of the contract of the contract of the contract of the contract of the contract of the contract of the contract of the contract of the contract o
   // Length of the access_array.
   size_t length (void) const {
       return access_array_.size ();
   \mathcal{F}}
protected:
   Array<T> access_array_; // Access table is array of T.
   char *buffer_; // Hold the data buffer.
};
```
#### The Sort\_AT\_Adapter Class

 Adapts the Access Table to conform to the ARRAY interface expected by sort

```
struct Line_Ptrs {
  // Comparison operator used by sort().
  int operator< (const Line_Ptrs &);
  // Beginning of line and field/column.
  char *bol_, *bof_;
};
class Sort_AT_Adapter :
  // Note the use of the "Class form" of the Adapter
  private Access_Table<Line_Ptrs> {
public:
  virtual int make_table (size_t num_lines, char *buffer);
  typedef Line_Ptrs TYPE; // Type "trait".
  // These methods adapt Access_Table methods...
  T &operator[] (size_t index) {
     return element (index);
   \overline{a} , and the contract of the contract of the contract of the contract of the contract of the contract of the contract of the contract of the contract of the contract of the contract of the contract of the contract o
  size_t size (void) const { return length (); }
};
```
### Centralizing Option Processing

- $\bullet$  Problem
	- Command-line options must be global to many parts of the sort program
- key for the second contract of the second contract of the second contract of the second contract of the second contract of the second contract of the second contract of the second contract of the second contract of the sec
	- Unrestricted use of global variables increases system coupling and can violate encapsulation
	- $-$  Initialization of static objects in C++ can be problematic
- **Solution** 
	- Use the Singleton pattern to centralize option processing
## Singleton Pattern

- Intent Intent
	- { \Ensure a class has only one instance, and provide a global point of access to it"
- This pattern resolves the following forces:
	- 1. Localizes the creation and use of "global" variables to well-defined objects
	- 2. Preserves encapsulation
	- 3. Ensures initialization is done after program has started and only on first use
	- 4. Allow transparent subclassing of Singleton implementation

## Structure of the Singleton Pattern

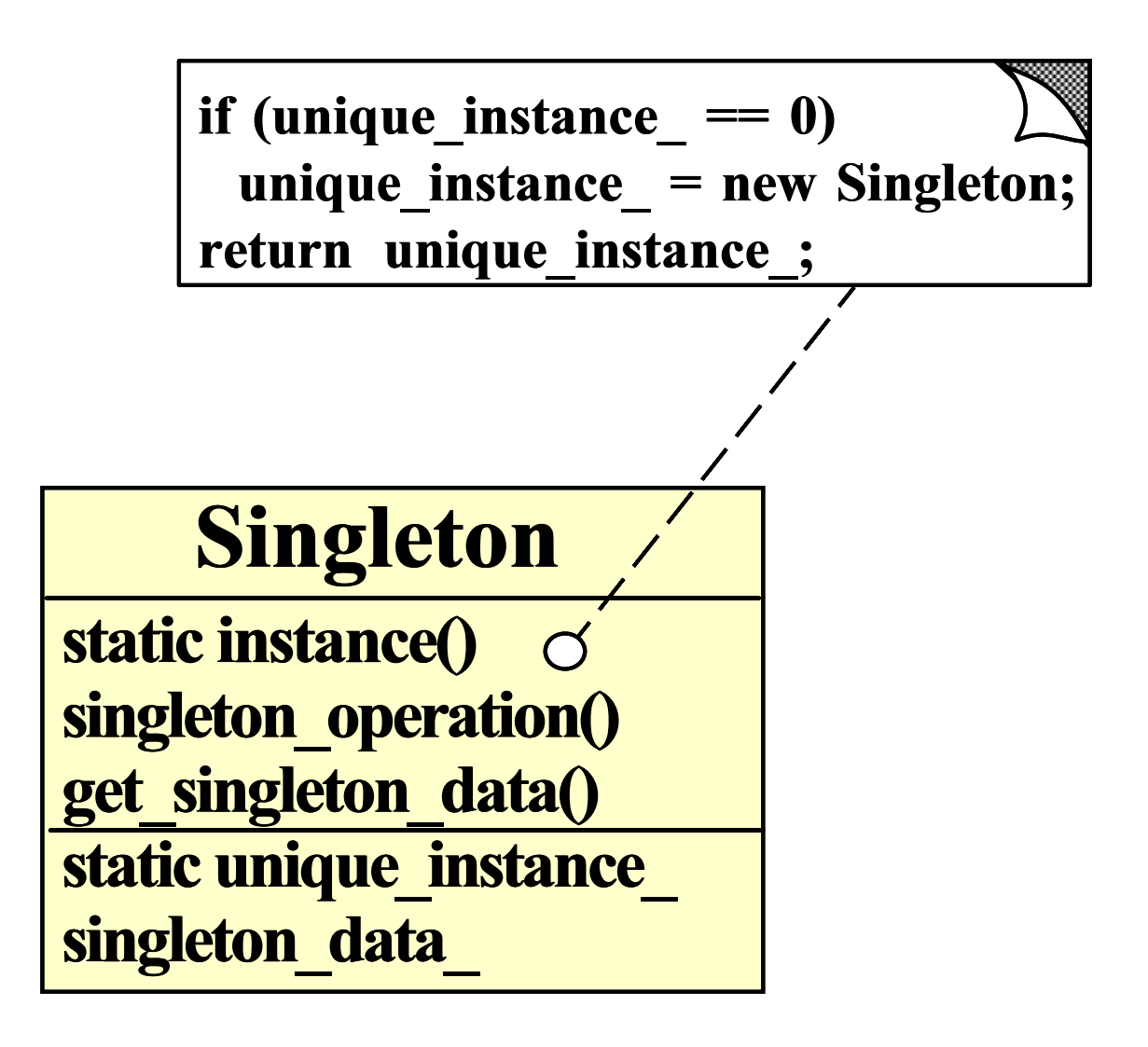

## Using the Singleton Pattern

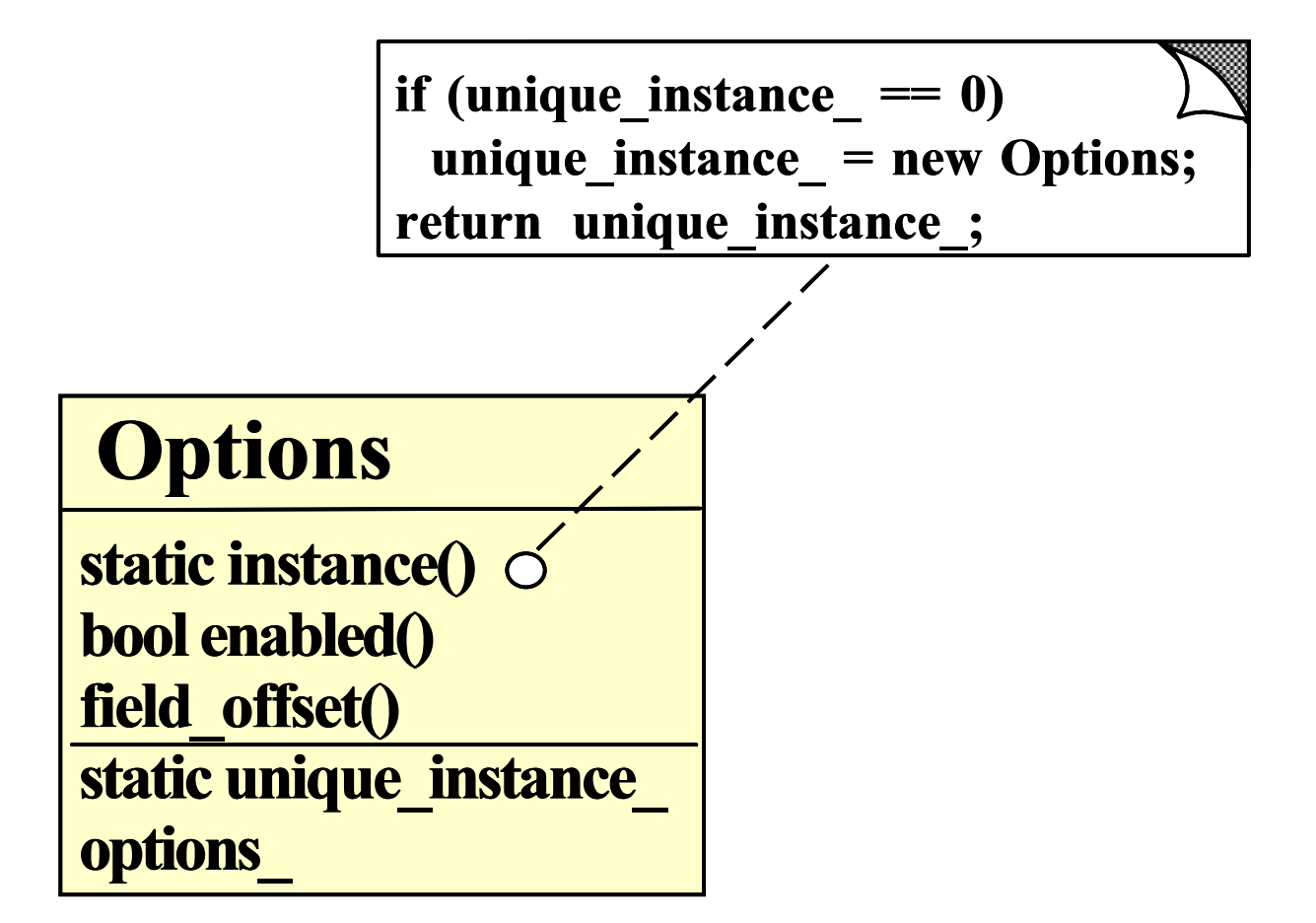

### Options Class

This manages globally visible options are considered as a strong options of the constructions of the constructions of the construction of the construction of the construction of the construction of the construction of the

```
class Options
\mathbf{A}{\color{red} \bullet} . The contract of the contract of the contract of the contract of the contract of the contract of the contract of the contract of the contract of the contract of the contract of the contract of the contract of 
public:
  static Options *instance (void);
  void parse_args (int argc, char *argv[]);
  // These options are stored in octal order
   // so that we can use them as bitmasks!
  enum Option { FOLD = 01, NUMERIC = 02,
                      REVERSE = 04, NORMAL = 010 };
  enum Pivot_Strategy { MEDIAN, RANDOM, FIRST };
  bool enabled (Option o);
  int field_offset (void); // Offset from BOL.
  Pivot_Strategy pivot_strat (void);
   int (*compare) (const char *l, const char *r);
protected:
  Options (void); // Ensure Singleton.
  u_long options_; // Maintains options bitmask...
  int field_offset_;
  static Options *instance_; // Singleton.
};
```
### Using the Options Class

 The following is the comparison operator used by sort

```
int
Line_Ptrs::operator< (const Line_Ptrs &rhs)
\left\{ \right.{\color{red} \bullet} . The contract of the contract of the contract of the contract of the contract of the contract of the contract of the contract of the contract of the contract of the contract of the contract of the contract of 
   Options *options = Options::instance ();
   if (options->enabled (Options::NORMAL))
      return strcmp (this->bof_, rhs.bof_) < 0;
   else if (options->enabled (Options::FOLD))
      return strcasecmp (this->bof_, rhs.bof_) < 0;
   else
      // assert (options->enabled (Options::NUMERIC));
      return numcmp (this->bof_, rhs.bof_) < 0;
}
```
## **Efficiently Avoiding Race** Conditions for Singleton Initialization

- $\bullet$  Problem Problem
	- A multi-threaded program might have execute multiple copies of sort in different threads
- key for the second contract of the second contract of the second contract of the second contract of the second contract of the second contract of the second contract of the second contract of the second contract of the sec
	- Subtle race conditions can cause Singletons to be created multiple times
	- Locking every access to a Singleton can be too costly

### solution of the state of the state of the state of the state of the state of the state of the state of the state of

- Use the Double-Checked Locking Optimization pattern to efficently avoid race conditions when initialization Singletons

## The Double-Checked Locking Optimization Pattern

- Intent
	- Ensures atomic initialization or access to objects and eliminates unnecessary locking overhead
- This pattern resolves the following forces:
	- 1. Ensures atomic initialization or access to objects, regardless of thread scheduling order
	- 2. Keeps locking overhead to a minimum
		- $-e.g.,$  only lock on first access, rather than for the entire Singleton instance() method

### **Structure of the Double-Checked** Structure of the Double-Checked Locking Optimization Pattern

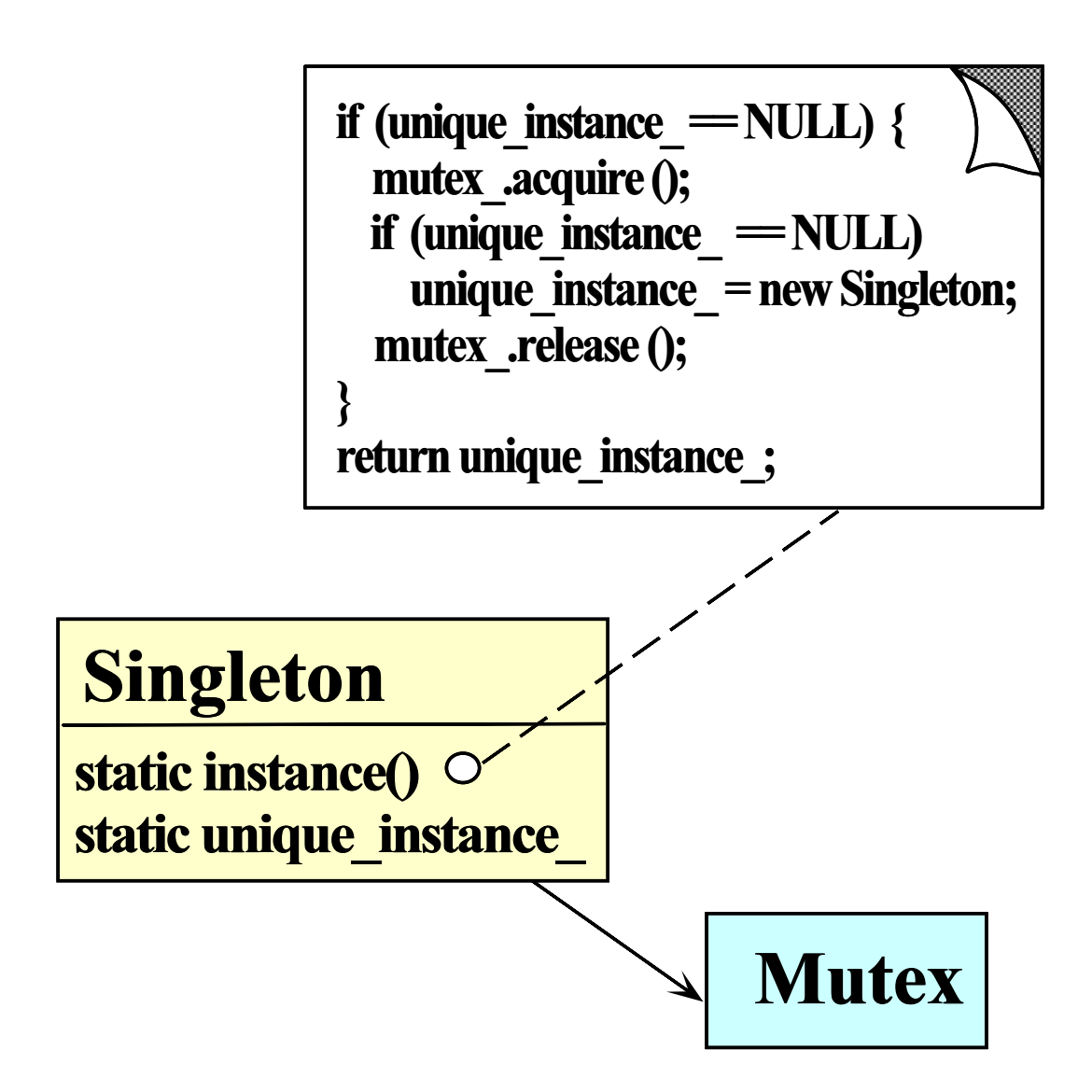

## Using the Double-Checked Locking Optimization Pattern

 Uses the Adapter pattern to turn ordinary classes into Singletons optimized automatically with the Double-Checked Locking Optimization pattern

```
template <class TYPE, class LOCK>
class Singleton {
public:
   static TYPE *instance (void);
protected:
   static TYPE *instance_;
   static LOCK lock_;
};
template <class TYPE, class LOCK> TYPE *
Singleton<TYPE, LOCK>::instance (void) {
   // Perform the Double-Check.
   // Perform the Double-Check.
   if (instance = 0) {
      Guard<LOCK> mon (lock_);
      if (instance_ == 0) instance_ = new TYPE;
   \mathcal{F}\overline{a} , and the contract of the contract of the contract of the contract of the contract of the contract of the contract of the contract of the contract of the contract of the contract of the contract of the contract o
   return instance_;
\mathcal{F}}
```
## Simplifying Comparisons

- Problem Problem
	- The comparison operator shown above is somewhat complex
- $\bullet$  Forces
	- $-$  It's better to determine the type of comparison operation during the initialization phase
	- But the interface shouldn't change
- solution of the state of the state of the state of the state of the state of the state of the state of the state of
	- Use the Bridge pattern to separate interface from implementation

## The Bridge Pattern

- $\bullet$  Intent
	- "Decouple an abstraction from its implementation so that the two can vary independently"
- This pattern resolves the following forces that arise when building extensible software
	- 1. How to provide a stable, uniform interface that is both closed and open, i.e.,
		- Closed to prevent direct code changes
		- Open to allow extensibility
	- 2. How to simplify the Line Ptrs::operator< implementation

## Structure of the Bridge Pattern

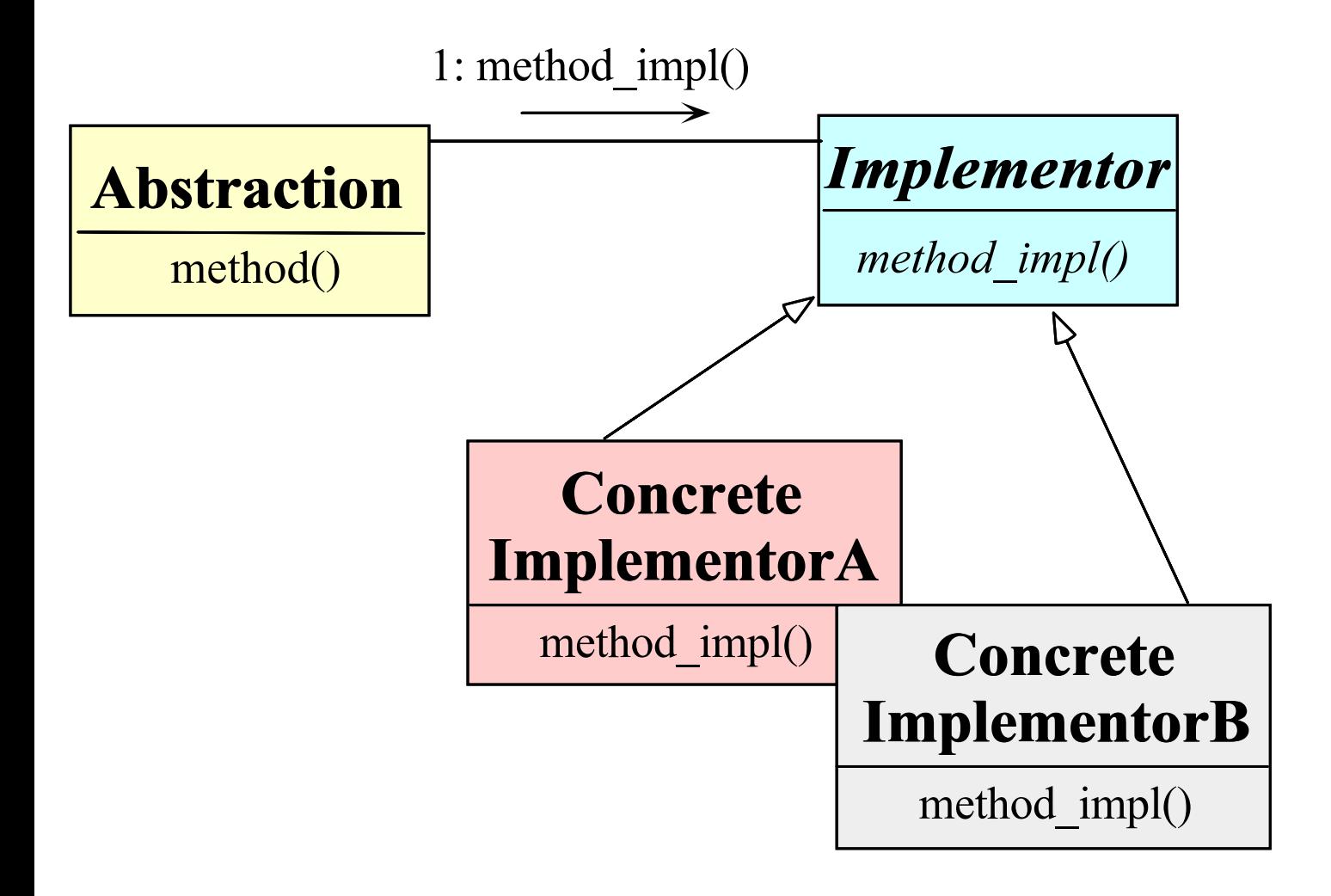

## Using the Bridge Pattern

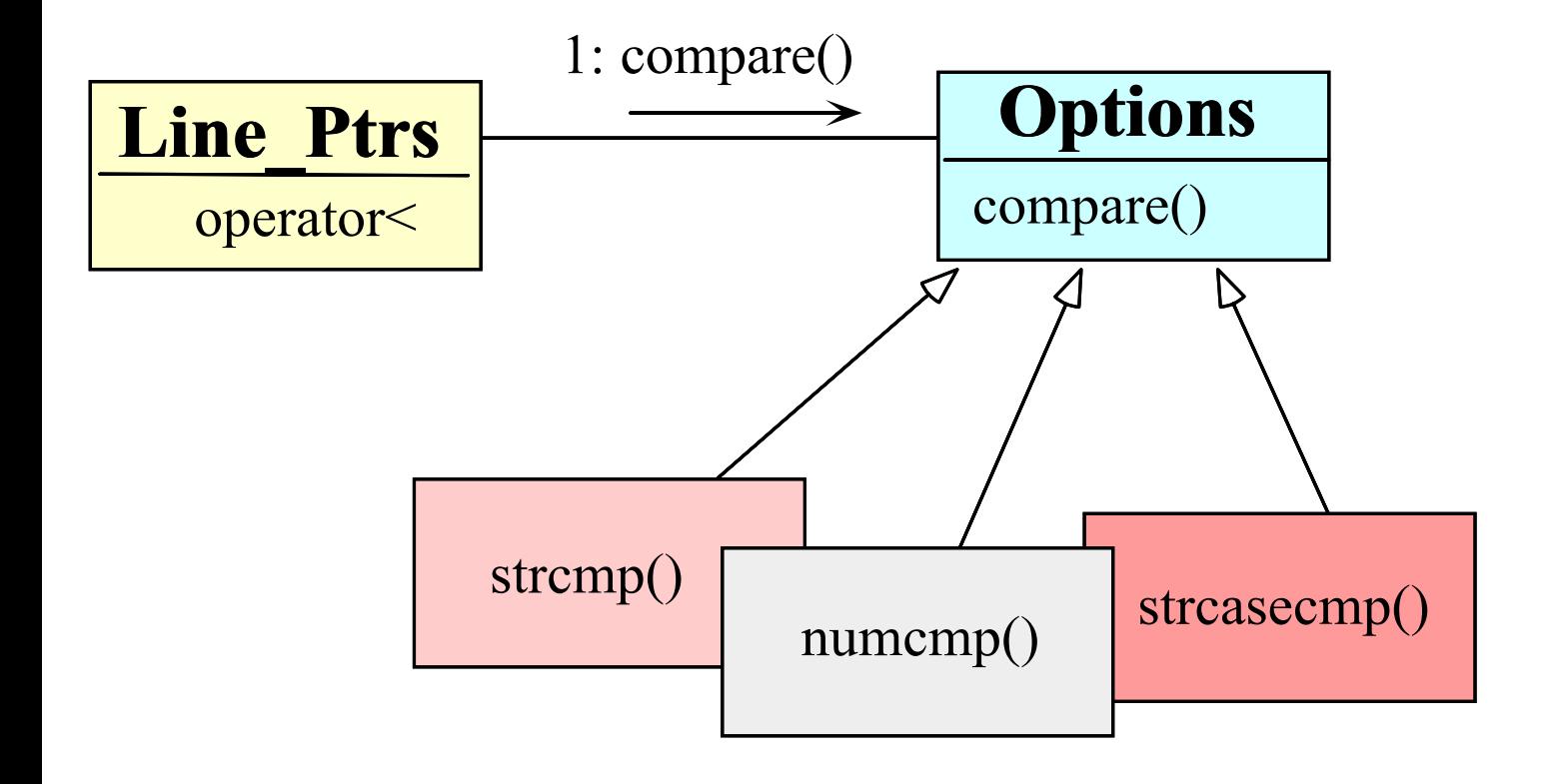

## Using the Bridge Pattern

 The following is the comparison operator used by sort

```
int
Line_Ptrs::operator<(const Line_Ptrs &rhs)
 {\color{red} \bullet} . The contract of the contract of the contract of the contract of the contract of the contract of the contract of the contract of the contract of the contract of the contract of the contract of the contract of 
         return (*Options::instance ()->compare)
                                                           (bof_-, rhs.bof_;
\mathcal{F}\overline{a} , and the set of the set of the set of the set of the set of the set of the set of the set of the set of the set of the set of the set of the set of the set of the set of the set of the set of the set of the set
```
- This solution is much more concise
- However, there's an extra level of function call indirection...

```
- Which is equivalent to a virtual function call
```
## Initializing the Comparison Operator

- Problem Problem
	- How does the compare pointer-to-method get assigned?

int (\*compare) (const char \*left, const char \*right);

 $\bullet$  Forces Forces

- $-$  There are many different choices for compare, depending on which options are enabled
- We only want to worry about initialization details in one place
- $-$  Initialization details may change over time
- { We'd like to do as much work up front to reduce overhead later on
- solution of the state of the state of the state of the state of the state of the state of the state of the state of
	- Use a Factory pattern to initialize the comparison operator

## The Factory Pattern

- · Intent Intent
	- "Centralize the assembly of resources necessary to create an object"
		- Decouple object creation from object use by localizing creation knowledge
- This pattern resolves the following forces:
	- $-$  Decouple initialization of the compare operator from its subsequent use
	- Makes it easier to change comparison policies later on
		- e.g., adding new command-line options

## Structure of the Factory Pattern

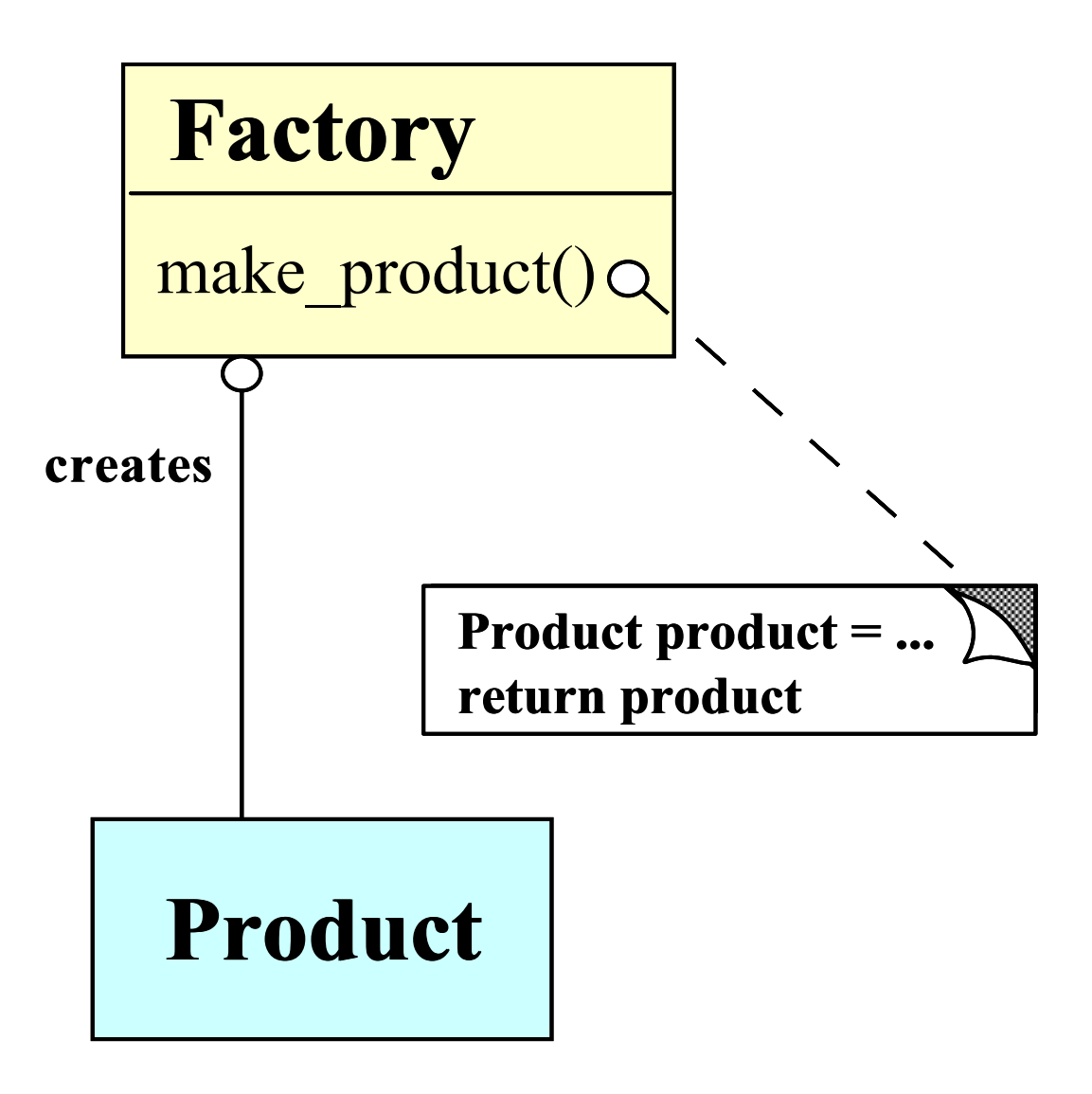

## Using of the Factory Pattern for **Comparisons**

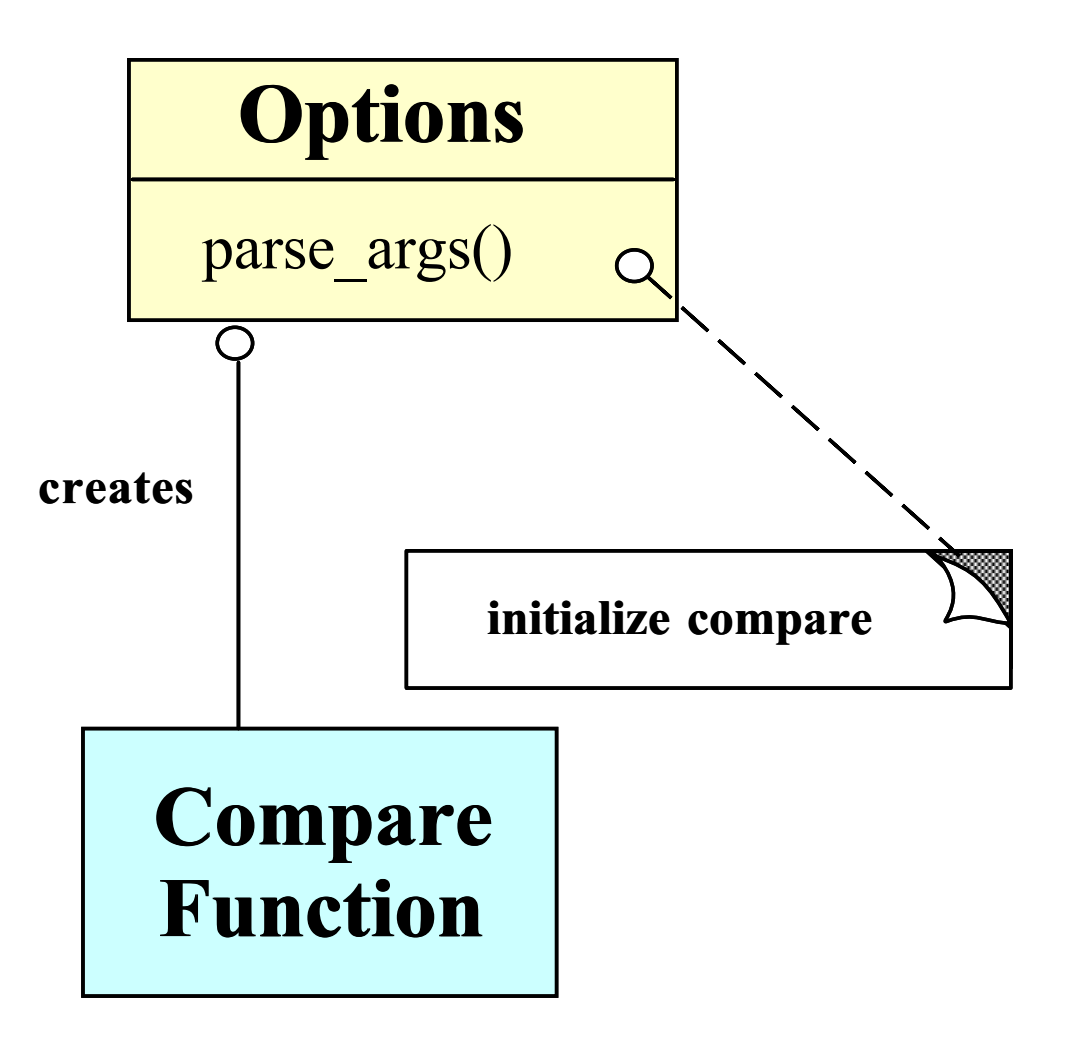

## Code for Using the Factory Pattern

 The following initialization is done after command-line options are parsed

```
Options::parse_args (int argc, char *argv[])
{\color{red} \bullet} . The contract of the contract of the contract of the contract of the contract of the contract of the contract of the contract of the contract of the contract of the contract of the contract of the contract of 
   \frac{1}{2}...
   if (this->enabled (Options::NORMAL))
      this->compare = &strcmp;
   else if (this->enabled (Options::FOLD))
      this->compare = &strcasecmp;
   else if (this->enabled (Options::NUMERIC))
      this ->compare = &numcmp;
   \frac{1}{2}...
int numcmp (const char *s1, const char * s2)
\mathcal{F}{\bf r} and {\bf r} and {\bf r} and {\bf r} and {\bf r} and {\bf r} and {\bf r} and {\bf r}double d1 = strtod (s1, 0), d2 = strtod (s2, 0);
   if (d1 < d2) return -1;
   else if (d1 > d2) return 1;
   else // if (d1 == d2)return 0;
}
```
## Initializing the Access Table

### Problem

- ${\bf -}$  One of the nastiest parts of the whole system sort program is initializing the Access\_Table
- key for the second contract of the second contract of the second contract of the second contract of the second contract of the second contract of the second contract of the second contract of the second contract of the sec
	- $-$  We don't want initialization details to affect subsequent processing
	- Makes it easier to change initialization policies later on
		- $\ast$  e.g., using the Access Table in non-sort applications

#### $\bullet$  Solution  $\sim$  solution to the set of the solution of the solution of the solution of the solution of the solution of the solution of the solution of the solution of the solution of the solution of the solution of the solution of t

- Use the Factory Method pattern to initialize the Access\_Table the Access Table 2014 and the Access Table 2014 and the Access Table 2014 and the Access Table 2014 and the Access Table

## Factory Method Pattern

#### • Intent Intent

- $-$  Define an interface for creating an object, but let subclasses decide which class to instantiate
	- Factory Method lets a class defer instantiation to subclasses
- This pattern resolves the following forces:
	- Decouple initialization of the Access\_Table from its subsequent use
	- Improves subsequent performance by pre-caching beginning of each field and line
	- { Makes it easier to change initialization policies later on
		- $\ast$  e.g., adding new command-line options  $\ast$

## Structure of the Factory Method Pattern

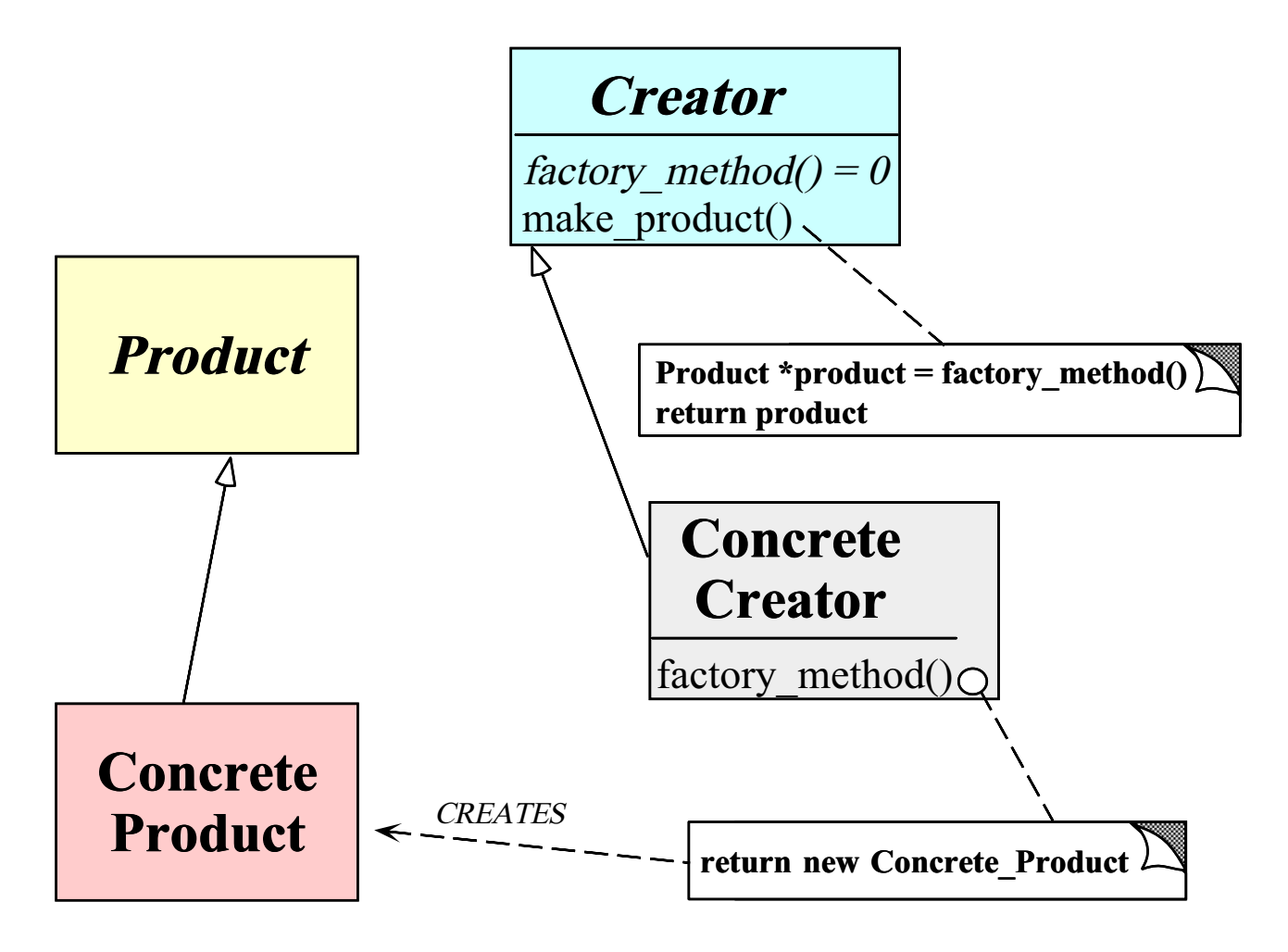

# Using the Factory Method Pattern for Access\_Table

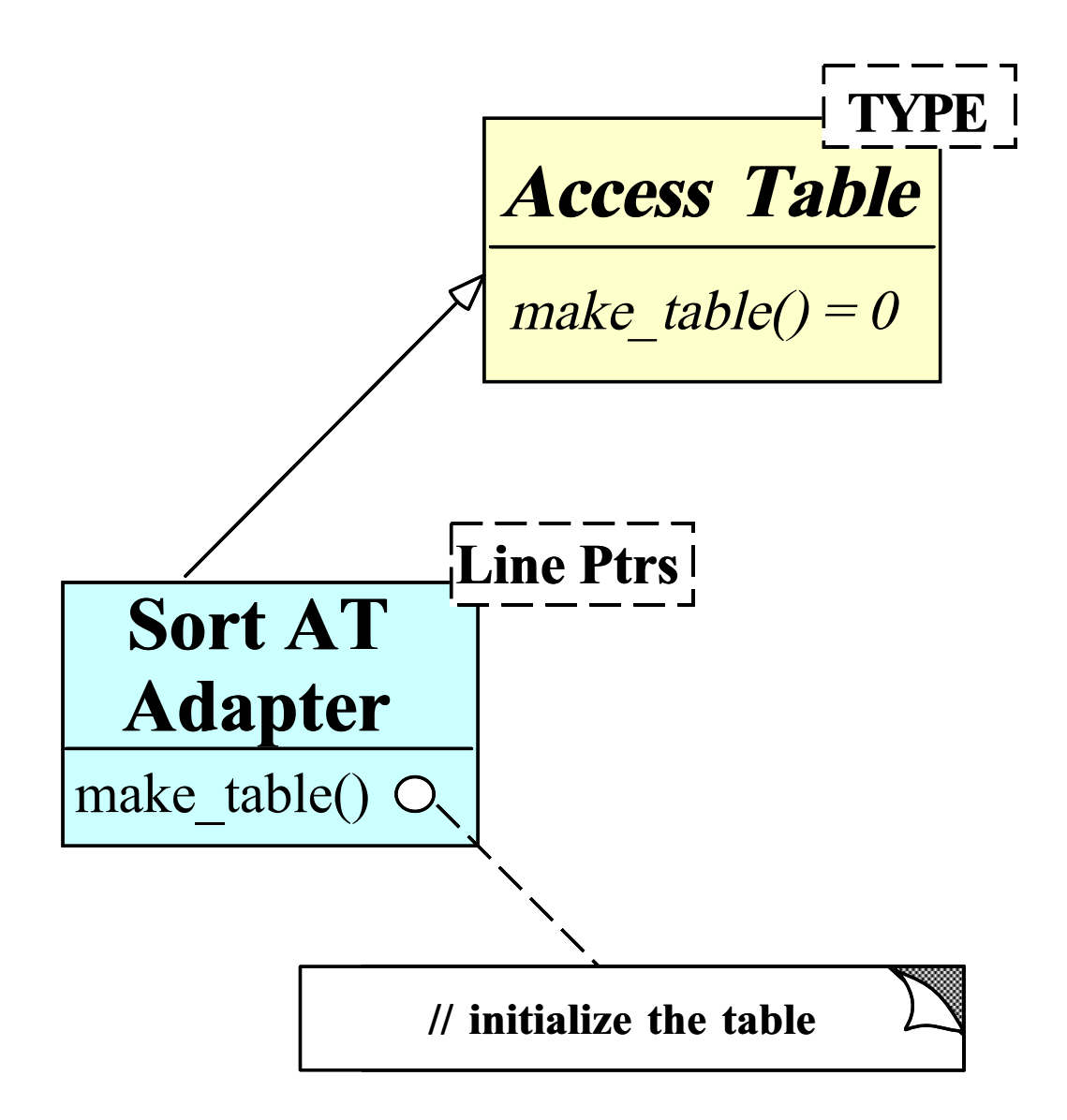

## Using the Factory Method Pattern for the Sort\_AT\_Adapter

 The following iostream Adapter initializes the Sort AT Adapter access table

```
template <class T>
void operator>> (istream &is,
                     Access_Table<T> &access_table)
{\bf r} and {\bf r} and {\bf r} and {\bf r} and {\bf r} and {\bf r} and {\bf r} and {\bf r}Input input;
  // Read entire stdin into buffer.
  char *buffer = input.read (is);
  // Determine number of lines.
  size_t num_lines = input.replaced ();
  // Factory Method initializes Access_Table<>.
  access_table.make_table (num_lines, buffer);
}
```
### Implementing the Factory Pattern

The Access Table Factory class has a Factory class has a  $\mathcal{F}_\mathbf{r}$ tory Method that initializes Sort\_AT\_Adapter

```
// Factory Method initializes Access_Table.
int Sort_AT_Adapter::make_table (size_t num_lines,
                                                               char *buffer)
\mathcal{F}{\color{red} \bullet} . The contract of the contract of the contract of the contract of the contract of the contract of the contract of the contract of the contract of the contract of the contract of the contract of the contract of 
   // Array assignment op.
   this->access_array_.resize (num_lines);
   this->buffer_ = buffer; // Obtain ownership.
   size_t count = 0;
   // Iterate through the buffer and determine
   // where the beginning of lines and fields
   // must go.
   for (Line_Ptrs_Iter iter (buffer, num_lines);
             iter.is_done () == 0;iter.next ())
    \mathcal{L}{\bf r} and {\bf r} are the set of the set of the set of the set of the set of the set of the set of the set of the set of the set of the set of the set of the set of the set of the set of the set of the set of the set of t
       Line_Ptrs line_ptr = iter.current_element ();
       this->access_array_[count++] = line_ptr;
   }
\mathcal{L}}
```
## Initializing the Access Table with **Input Buffer**

- Problem
	- We'd like to initialize the Access Table without having to know the input buffer is represented
- key for the contract of the contract of the contract of the contract of the contract of the contract of the contract of the contract of the contract of the contract of the contract of the contract of the contract of the co
	- Representation details can often be decoupled from accessing each item in a container or collection
- solution of the state of the state of the state of the state of the state of the state of the state of the state of
	- Use the Iterator pattern to scan through the buffer

## **Iterator Pattern**

#### • Intent Intent

- Provide a way to access the elements of an aggregate object sequentially without exposing its underlying representation
- The Iterator pattern provides a way to initially provided a way to initially provides a way to initially provide tialize the Access\_Table without knowing how the buffer is represented:

```
Line Ptrs Iter::Line Ptrs Iter
     (char *buffer, size_t num_lines);
Line_Ptrs
Line_Ptrs_Iter::current_element (void)
{\color{red} \bullet} . The contract of the contract of the contract of the contract of the contract of the contract of the contract of the contract of the contract of the contract of the contract of the contract of the contract of 
    Line_Ptrs lp;
    // Determine beginning of next line and next field...
    lp.bol_ = // ...lp.bof_{-} = // \ldotsreturn lp;
\overline{a} , and the set of \overline{a} , and the set of \overline{a} , and \overline{a} , and \overline{a}
```
## Iterator Pattern (cont'd)

 The Iterator pattern also provides a way to print out the sorted lines without exposing representation

```
template <class T>
void operator<< (ostream &os,
  const Access_Table<T> &at)
\overline{f}{\color{red} \bullet} . The contract of the contract of the contract of the contract of the contract of the contract of the contract of the contract of the contract of the contract of the contract of the contract of the contract of 
     if (Options::instance ()->enabled (Options::REVERSE))
           for (size_t i = at.size (); i > 0; i--)
                os << at[i - 1];
     else
           for (size_t i = 0; i < at.size (); i++)os \lt\lt at[i];
\overline{a} , and the set of the set of the set of the set of the set of the set of the set of the set of the set of the set of the set of the set of the set of the set of the set of the set of the set of the set of the set
```
 Note that STL is heavily based on iterators

## Summary of System Sort Case Study

- This case study illustrates using OO techniques to structure a modular, reusable, and highly efficient system
- Design patterns help to resolve many key forces
- Performance of our system sort is comparable to existing UNIX system sort
	- $-$  Use of  $C++$  features like parameterized types and *inlining* minimizes penalty from increased modularity, abstraction, and extensibility

## Case Study 2: Sort Verifier

- Verify whether <sup>a</sup> sort routine works correctly
	- $-$  *i.e.*, output of the sort routine must be an ordered permutation of the original input
- This is useful for checking our system sort routine!
	- The solution is harder than it looks at first { The solution is harder than it looks at rst glance...
- As before, we'll examine the key forces and discuss design patterns that resolve the forces

### General Form of Solution

 The following isa general use-case for this routine:

```
template <class ARRAY> void
sort (ARRAY &a);
template <class ARRAY> int
check_sort (const ARRAY &o, const ARRAY &p);
int main (int argc, char *argv[])
{\color{red} \bullet} . The contract of the contract of the contract of the contract of the contract of the contract of the contract of the contract of the contract of the contract of the contract of the contract of the contract of 
   Options::instance ()->parse_args (argc, argv);
   Input_Array input;
   Input_Array potential_sort;
   cin >> input;
   copy (input, potential_sort);
   sort (potential_sort);
   if (check_sort (input, potential_sort) == -1)
       cerr << "sort failed" << endl;
   else
       cout << "sort worked" << endl;
\mathcal{F}\overline{a} , and the set of \overline{a} , and the set of \overline{a} , and \overline{a} , and \overline{a}
```
## Common Problems

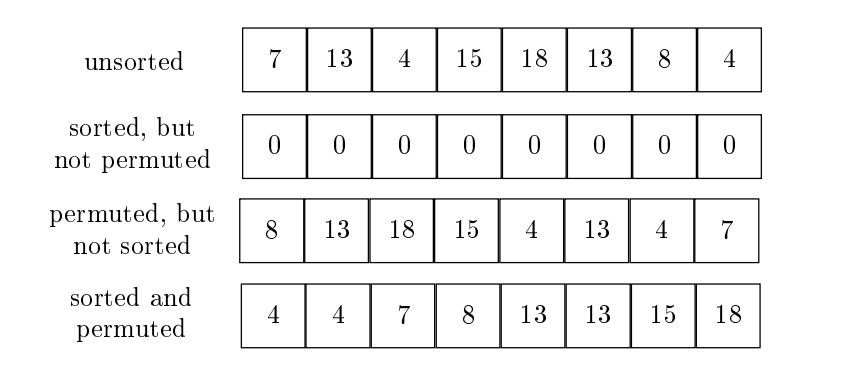

- Several common problems:
	- Sort routine may zero out data
		- though it will appear sorted::: ;-)
	- Sort routine may fail to sort data
	- Sort routine may erroneously add new values

### Forces

- Solution should be both time and space efficient
	- $-$  e.g., it should not take more time to check than to sort in the first place! that the source in the rest place of the sort of the sort of the sort of the sort of the sort of the sort of t
	- $-$  Also, this routine may be run many times consecutively, which may faciliate certain space optimizations
- We cannot assume the existence of a "correct" sorting algorithm...
	- $-$  Therefore, to improve the chance that our solution is correct, it must be simpler than writing a correct sorting routine
		- Quis costodiet ipsos custodes?

## Forces (cont'd)

- Multiple implementations will be necessary, depending on properties of the data being examined, e.g.,
	- 1. if data values are small (in relation to number of items) and integrals use ...
	- 2. if data has no duplicate values use ...
	- 3. if data has duplicate values use ...
- This problem is problem in the simple example example example example example example example example example example of "program families"
	- $-$  *i.e.*, we want to reuse as much code and/or design across multiple solutions as possible

## **Strategies**

- Implementations of search structure vary according to data, e.g.,
	- 1. Range Vector
		- $O(N)$  time complexity and space efficient for sorting "small" ranges of integral values
	- 2. Binary Search (version 1)
		- $-$  O(n log n) time complexity and space efficient but does not handle duplicates not handle duplicates and contact the contact of the contact of the contact of the contact of the contact of the contact of the contact of the contact of the contact of the contact of t
	- 3. Binary Search (version 2)
		- $-$  O(n log n) time complexity, but handles duplicates
	- 4. Hashing
		- $-$  O(n) best/average case, but O(n2) worst case, handles duplicates, but potentially not as space efficient

## General OOD Solution Approach

- Identify the \objects" in the application and solution space
	- $=$  e.g., use a search structure ADT organization with member function such as insert and remove
- Recognize common design patterns
	- $=$  e.g., Strategy, Template Method, and Factory Method
- Implement a framework to coordinate multiple implementations
	- $=$  e.g., use classes, parameterized types, inheritance and dynamic binding
## General OOD solution approach (cont'd)

- C++ framework should be amenable to:
	- Extension and Contraction
		- $\ast$  -May discover better implementations  $\hspace{0.1mm}$
		- $\ast$  -May need to conform to resource constraints
		- $\ast$  -May need to work on multiple types of data  $\ast$
	- Performance Enhancement
		- $\ast$  May discover better ways to allocate and  $\ast$ cache memory
		- $\ast$  Note, improvements should be transparent  $\hspace{0.1mm}$ to existing code...
	- { Portability
		- $\ast$  May need to run on multiple platforms  $\hspace{0.1mm}$

## High-level Algorithm

e.g., pseudo code

```
template <class ARRAY>
int check_sort (const ARRAY &original,
         const ARRAY &potential sort)
\{Perform basic sanity check to see if the
    potential_sort is actually in order
     (can also detect duplicates here)
    if basic sanity check succeeds then
         Initialize search structure srchstrct
         for i \leftarrow 0 to size -1 loop
              insert (potential_sort[i])
                   into srchstrct
         for i \leftarrow 0 to size -1 loop
              if remove (original[i]) from
                   srchstrct fails then
                   return ERROR
         return SUCCESS
    else
         return ERROR
    end if
\}
```
#### C++ Class Model

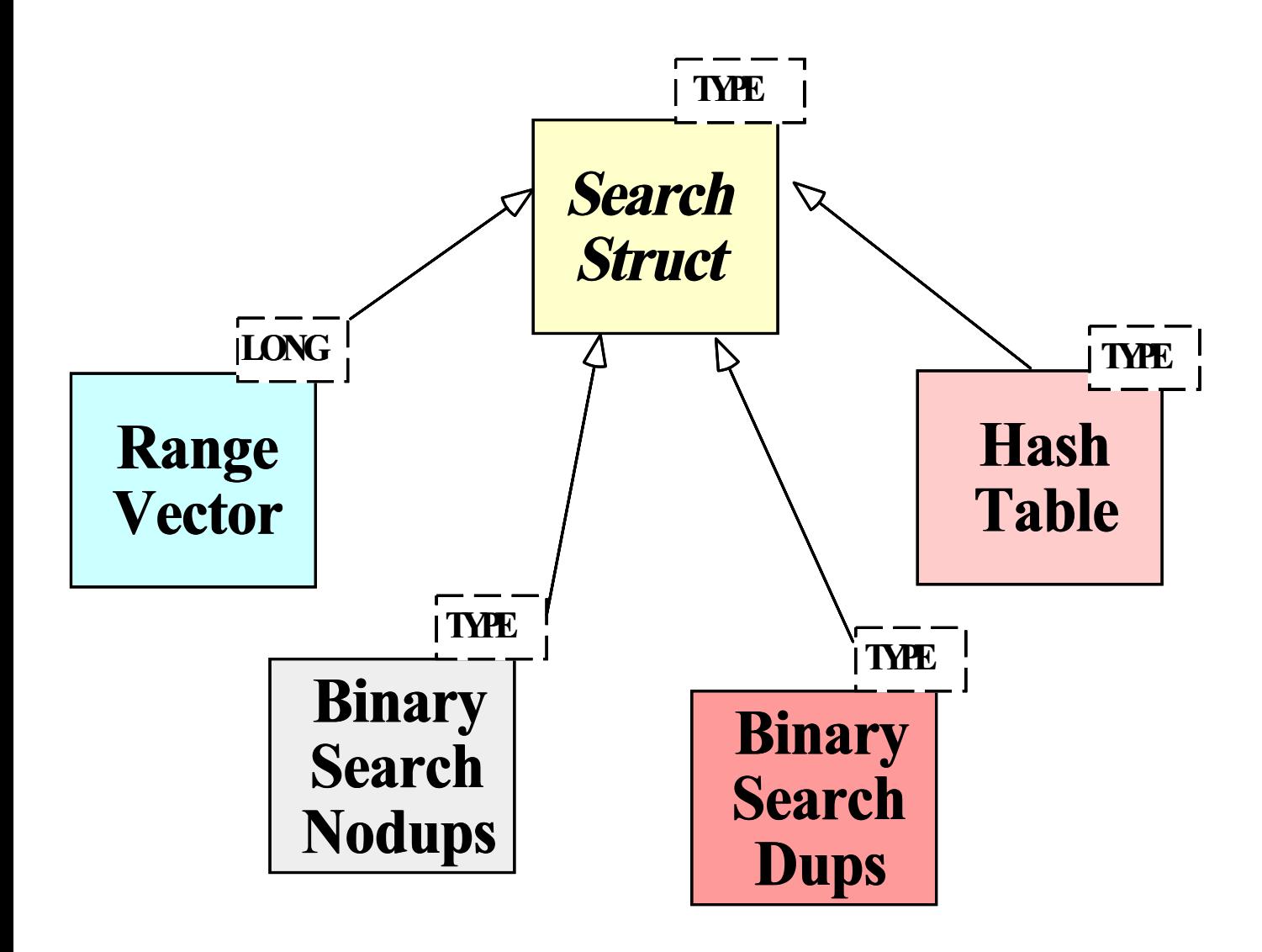

## C++ Class Interfaces

• Search structure base class.

```
template <class T>
class Search_Struct_Strategy
\mathcal{F}{\color{red} \bullet} . The contract of the contract of the contract of the contract of the contract of the contract of the contract of the contract of the contract of the contract of the contract of the contract of the contract of 
public:
    virtual int insert (const T &new_item) = 0;
    virtual int remove (const T &existing_item) = 0;
   virtual ~Search_Struct_Strategy (void) = 0;
};
```
Strategy Factory Class Factory class of the contract of the contract of the contract of the contract of the co

```
template <class ARRAY>
Search_Strategy
\mathcal{F}{\color{red} \bullet} . The contract of the contract of the contract of the contract of the contract of the contract of the contract of the contract of the contract of the contract of the contract of the contract of the contract of 
public:
    // Singleton method.
    static Search_Strategy *instance (void);
    // Factory Method
    virtual Search_Struct_Strategy<ARRAY::TYPE> *
        make_strategy (const ARRAY &);
};
```
#### C++ Class Interfaces (cont'd)

Strategy subclasses

```
// Note the template specialization
class Range_Vector : public Search_Struct_Strategy<long>
{ typedef long TYPE; /* \ldots */template <class ARRAY>
class Binary_Search_Nodups : public Search_Struct_Strategy</
{\color{red} \bullet} . The contract of the contract of the contract of the contract of the contract of the contract of the contract of the contract of the contract of the contract of the contract of the contract of the contract of 
   typedef T TYPE; /* ... */
};
template <class ARRAY>
class Binary_Search_Dups : public Search_Struct_Strategy<ARI
\mathcal{F}{\color{red} \bullet} . The contract of the contract of the contract of the contract of the contract of the contract of the contract of the contract of the contract of the contract of the contract of the contract of the contract of 
   typedef T TYPE; /* ... */
};
template <class T>
class Hash_Table : public Search_Struct_Strategy<T>
{
   typedef T TYPE; /* ... */
};
```
## Design Patterns in Sort Verifier

- Factory Method
	- $-$  "Define an interface for creating an object, but let subclasses decide which class to instantiate"
		- Factory Method lets a class defer instantiation to subclasses
- In addition, the Facade, Iterator, Singleton, and Strategy patterns are used

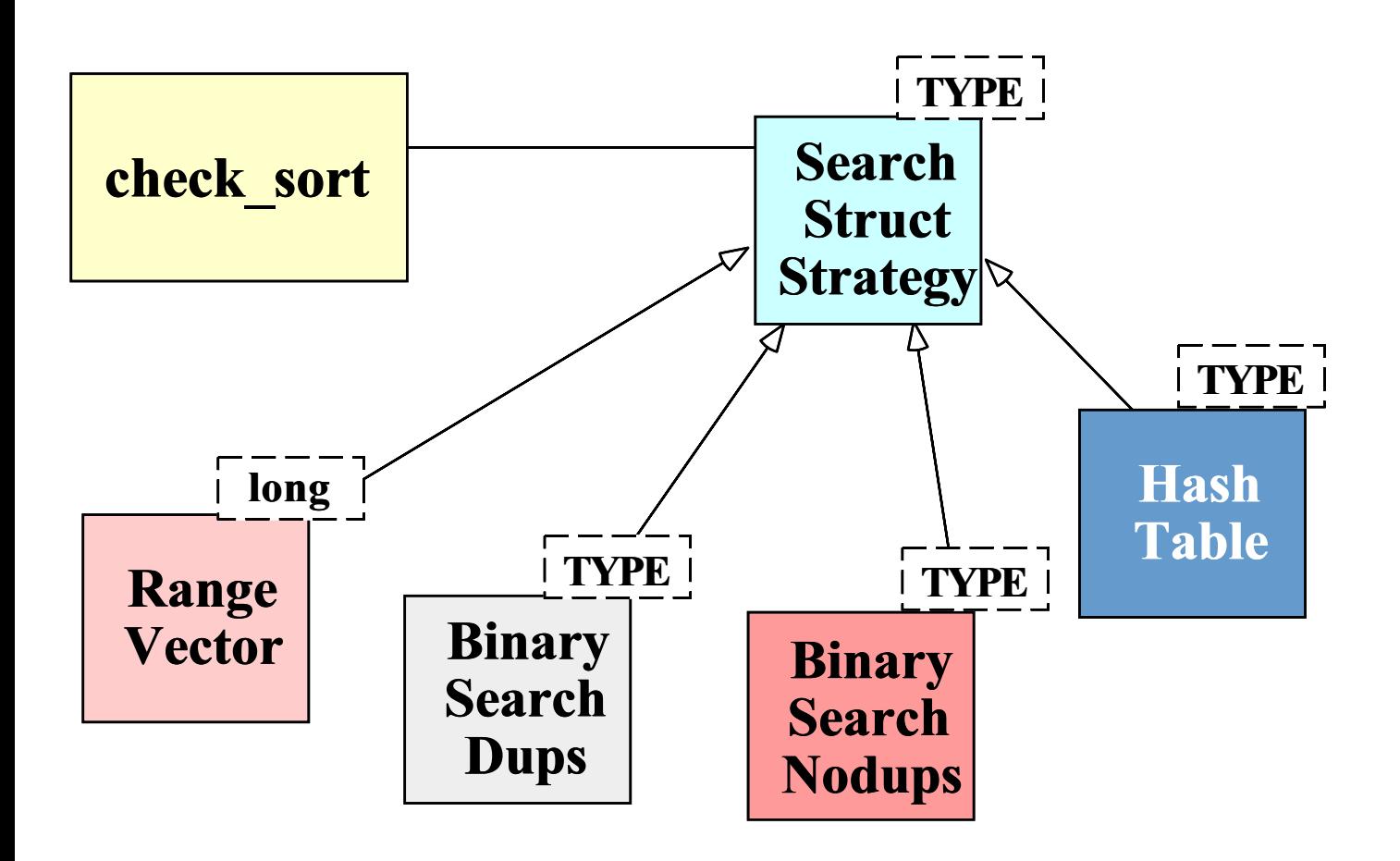

 This pattern extends the strategies for checking if an array is sorted without modifying the check sort algorithm

## The Factory Method Pattern

#### · Intent Intent

- $-$  Define an interface for creating an object, but let subclasses decide which class to instantiate
	- Factory Method lets a class defer instantiation to subclasses
- This pattern resolves the following force:
	- 1. How to extend the initialization strategy in the sort verifier transparently

## Structure of the Factory Method Pattern

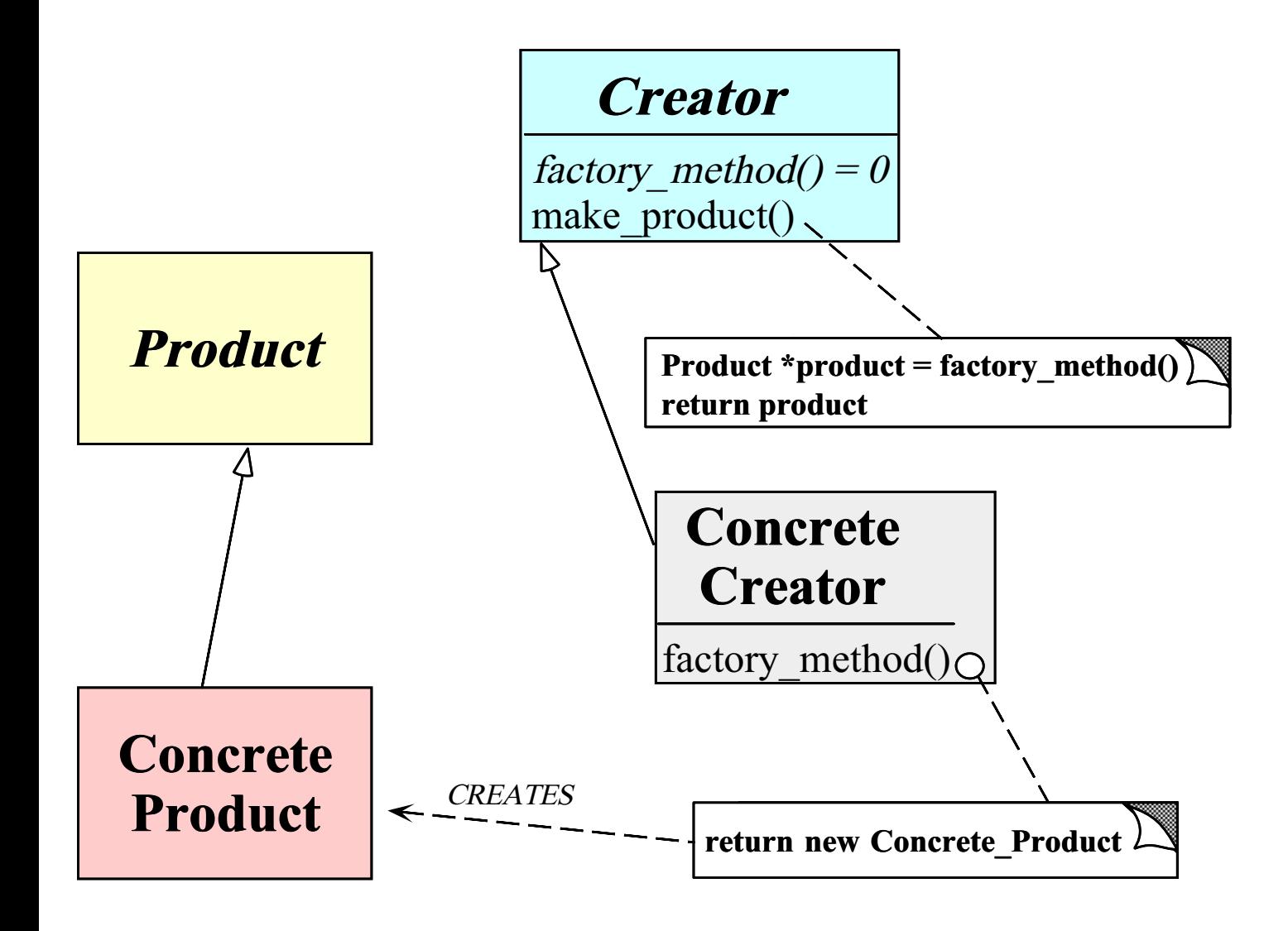

# Using the Factory Method Pattern

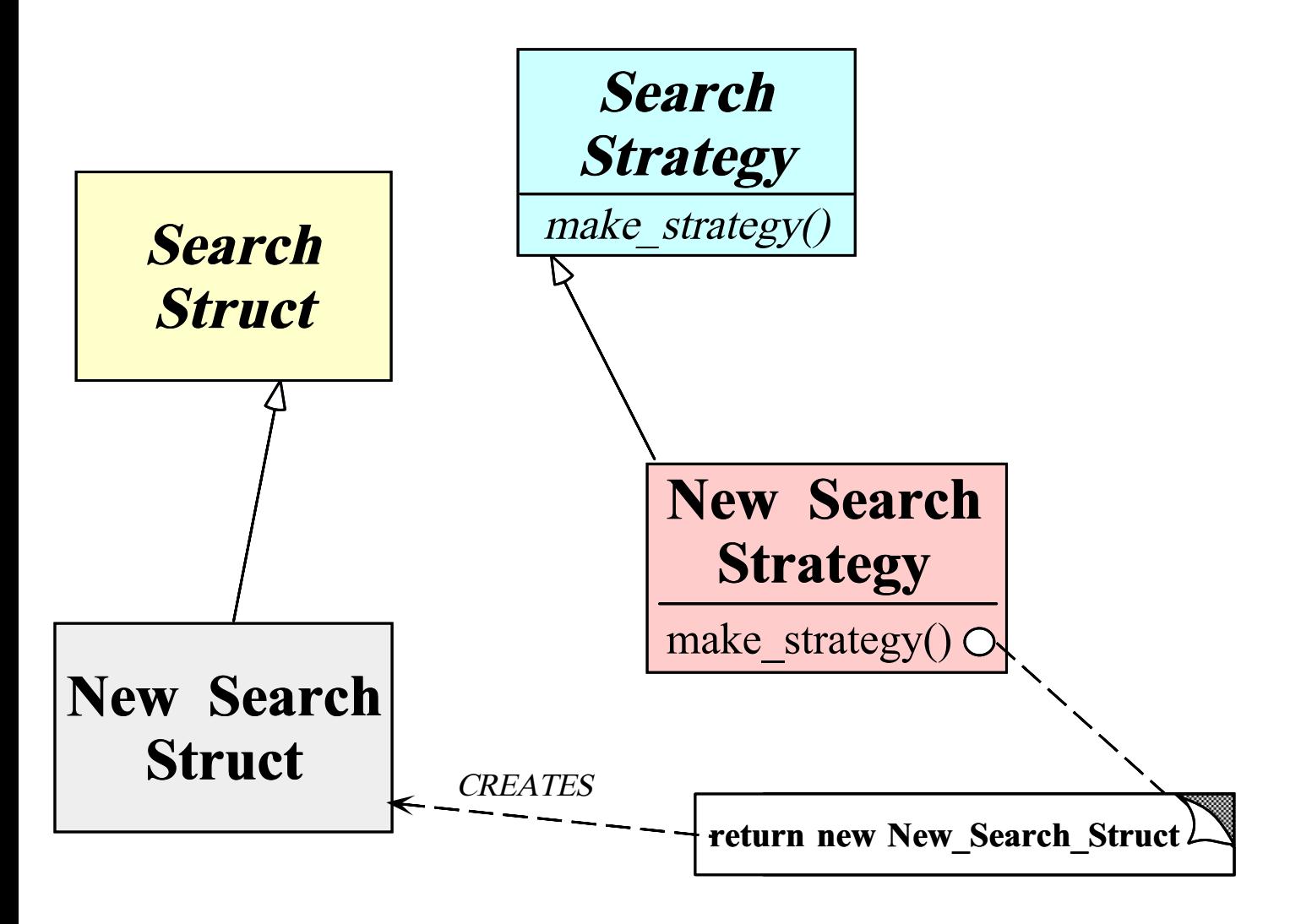

## Implementing the check sort **Function**

 e.g., C++ code for the sort verication strategy

```
template <class ARRAY> int
check_sort (const ARRAY &orig, const ARRAY &p_sort)
\mathcal{F}{\color{red} \bullet} . The contract of the contract of the contract of the contract of the contract of the contract of the contract of the contract of the contract of the contract of the contract of the contract of the contract of 
    if (orig.size () != p_sort.size ()return -1;
    auto_ptr < Search_Struct_Strategy<ARRAY::TYPE> > ss =
        Search_Strategy<ARRAY>::instance ()->make_strategy
            (p_sort);
    for (int i = 0; i < p_sort.size (); i++)if (ss-\lambda)insert (p_sort[i]) == -1)return -1;
    for (int i = 0; i < orig.size (); i++)if (ss-)remove (orig[i]) == -1)return -1;
    return 0;
   // auto_ptr's destructor deletes the memory...
\overline{a} , and the contract of the contract of the contract of the contract of the contract of the contract of the contract of the contract of the contract of the contract of the contract of the contract of the contract o
```
#### Initializing the Search Structure

#### Factory Method

```
template <class ARRAY> Search_Struct_Strategy<ARRAY::TYPE> *
Search_Strategy<ARRAY>::make_strategy
                              (const ARRAY &potential_sort)
{\bf r} and {\bf r} and {\bf r} and {\bf r} and {\bf r} and {\bf r} and {\bf r} and {\bf r}int duplicates = 0;
  for (size_t i = 1; i < potential_sort.size (); i++)if (potential_sort[i] < potential_sort[i - 1])
       return 0;
     else if (\text{potential\_sort}[i] == \text{potential\_sort}[i - 1])duplicates++;
  if (duplicates == 0)
    return new Binary_Search_Nodups<ARRAY>
                    (potential_sort);
  else if (size % 2)
     return new Binary_Search_Dups<ARRAY>
                    (potential_sort, duplicates)
  else return new Hash_Table<ARRAY::TYPE>
                        (size, &hash_function);
}
```
## Specializing the Search Structure for Range Vectors

```
template <Array<long> > Search_Struct_Strategy<long> *
Search_Strategy<Array<long> >::make_strategy
   (const Array<long> &potential_sort)
\mathcal{F}{\color{red} \bullet} . The contract of the contract of the contract of the contract of the contract of the contract of the contract of the contract of the contract of the contract of the contract of the contract of the contract of 
  int duplicates = 0;
  for (size_t i = 1; i < size; i++)if (potential_sort[i] < potential_sort[i - 1])
        return 0:
        return 0;
     else if (\text{potential\_sort}[i] == \text{potential\_sort}[i - 1])duplicates++;
  long range = potential_sort [size - 1] -
                   potential_sort[0];
  if (range <= size)
     return new Range_Vector (potential_sort[0],
                                        potential_sort[size - 1])
  else if (duplicates == 0)
     return new Binary_Search_Nodups<long>
                       (potential_sort);
  else if (size % 2)
     return new Binary_Search_Dups<long>
                       (potential_sort, duplicates)
  else return new Hash_Table<long>
                            (size, &hash_function);
}
```
## **Summary of Sort Verifier Case** Study

- The sort verifier illustrates how to use  $OO$ techniques to structure a modular, extensible, and efficient solution
	- $-$  The main processing algorithm is simplified
	- $-$  The complexity is pushed into the strategy objects and the strategy selection factory
	- $-$  Adding new solutions does not affect existing code
	- $-$  The appropriate ADT search structure is selected at run-time based on the Strategy pattern